#### ФЕДЕРАЛЬНОЕ АГЕНТСТВО ЖЕЛЕЗНОДОРОЖНОГО ТРАНСПОРТА

Федеральное государственное бюджетное образовательное учреждение высшего

образования

«Иркутский государственный университет путей сообщения»

(ФГБОУ ВО ИрГУПС)

## **Забайкальский институт железнодорожного транспорта** –

филиал Федерального государственного бюджетного образовательного учреждения высшего образования «Иркутский государственный университет путей сообщения» (ЗабИЖТ ИрГУПС)

> УТВЕРЖДЕНА приказом ректора от «31» мая 2024 г. № 425-1

## **Б1.O.08 Информатика**

## рабочая программа дисциплины

Специальность – 23.05.05 Системы обеспечения движения поездов Специализация – Автоматика и телемеханика на железнодорожном транспорте Квалификация выпускника – инженер путей сообщения Форма обучения – очная форма, 5 лет обучения; заочная форма, 6 лет обучения Кафедра разработчик программы – Прикладная механика и математика

Общая трудоемкость в з.е. – 3 Часов по учебному плану – 108 Формы промежуточной аттестации в семестрах, курсах очная форма обучения: очная форма: экзамен 1 семестр заочная форма обучения: экзамен 1 курс

## **Очная форма обучения Распределение часов дисциплины по семестрам**

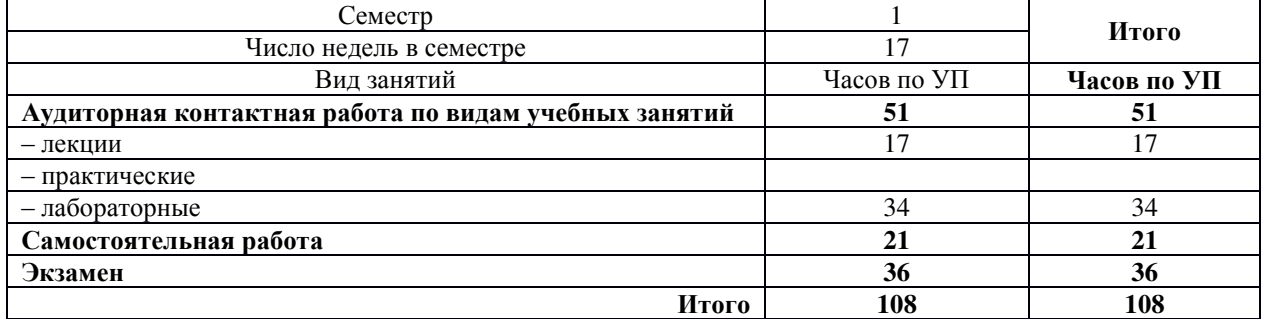

#### **Заочная форма обучения Распределение часов дисциплины по курсам**

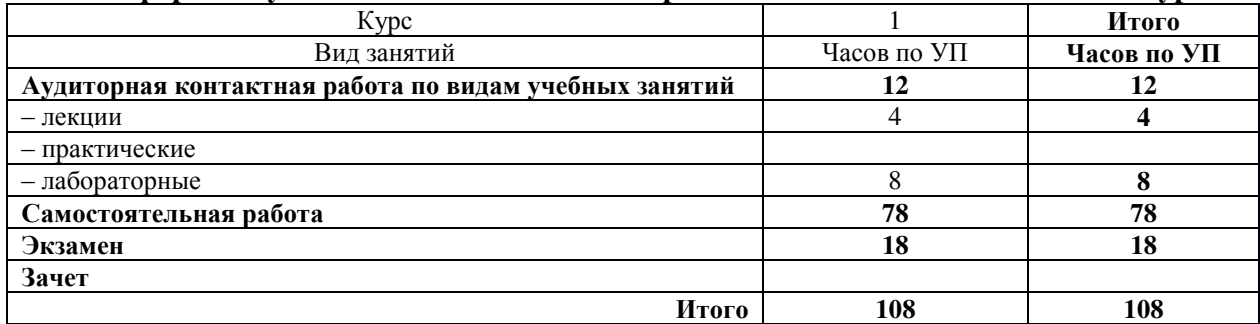

УП – учебный план

## ЧИТА

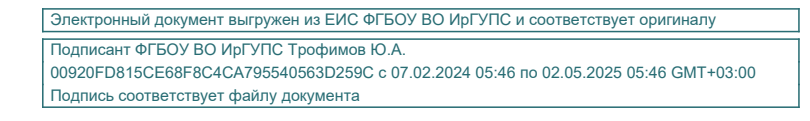

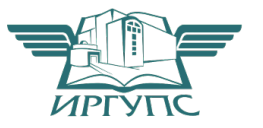

Рабочая программа дисциплины разработана в соответствии с Федеральным государственным образовательным стандартом высшего образования – специалитет по специальности 23.05.05 «Системы обеспечения движения поездов», утвержденным приказом Министерства образования и науки Российской Федерации от 27.03.2018 г. № 217.

Программу составил: к.п.н., доцент Д.А. Картёжников

Рабочая программа рассмотрена и одобрена для использования в учебном процессе на заседании кафедры «Прикладная механика и математика», протокол от «23» апреля 2024 г.  $\mathbf{N} \circ 10$ .

Зав. кафедрой, к.ф.-м.н., доцент Н.В. Пешков

СОГЛАСОВАНО

Кафедра «Электроснабжение», протокол от «27» апреля 2024 г. № 32.

Зав. кафедрой, к.т.н., доцент С. А. Филиппов

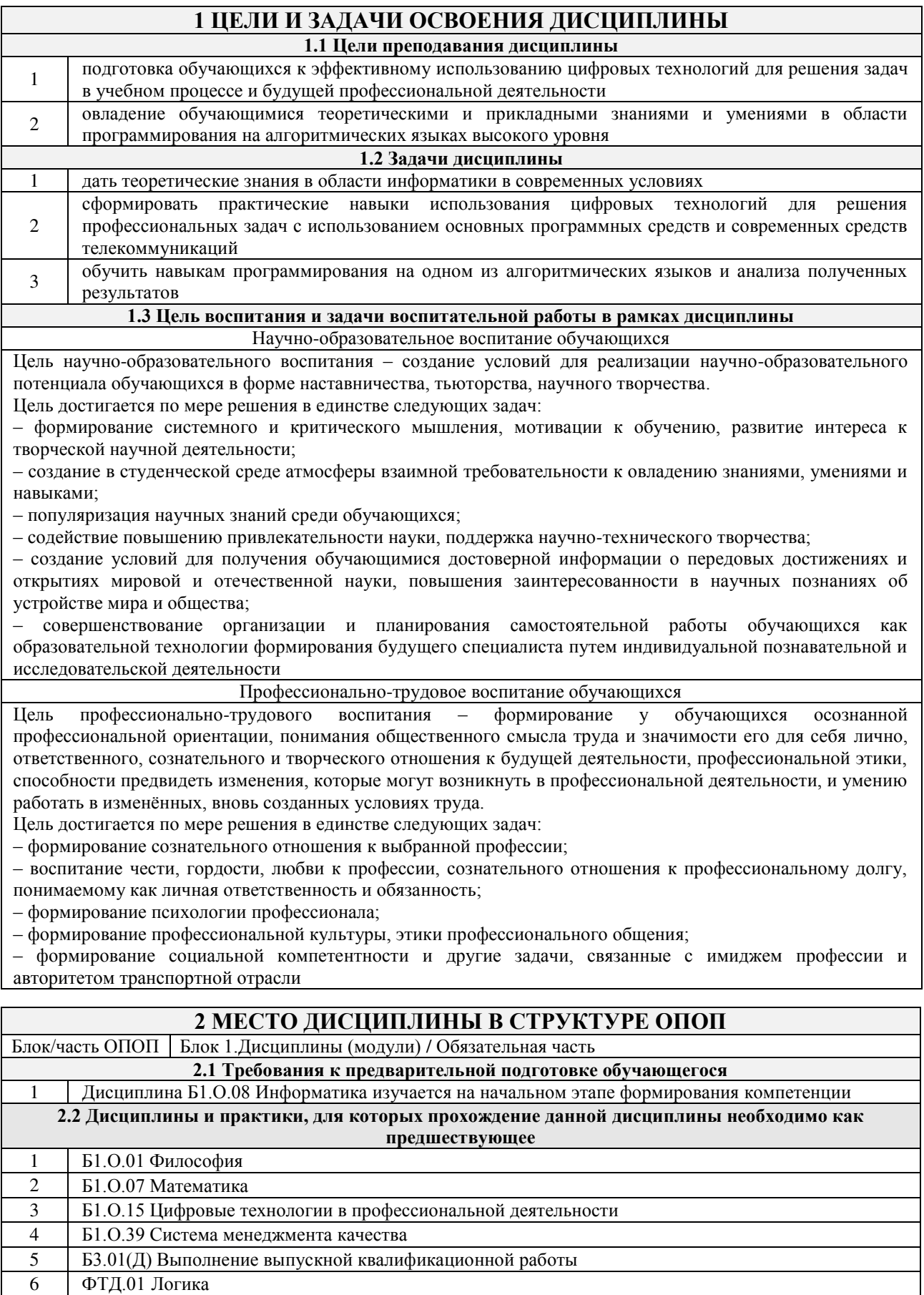

# **3 ПЛАНИРУЕМЫЕ РЕЗУЛЬТАТЫ ОБУЧЕНИЯ ПО ДИСЦИПЛИНЕ,<br>СООТНЕСЕННЫЕ С ТРЕБОВАНИЯМИ К РЕЗУЛЬТАТАМ ОСВОЕНИЯ** ОБРАЗОВАТЕЛЬНОЙ ПРОГРАММЫ

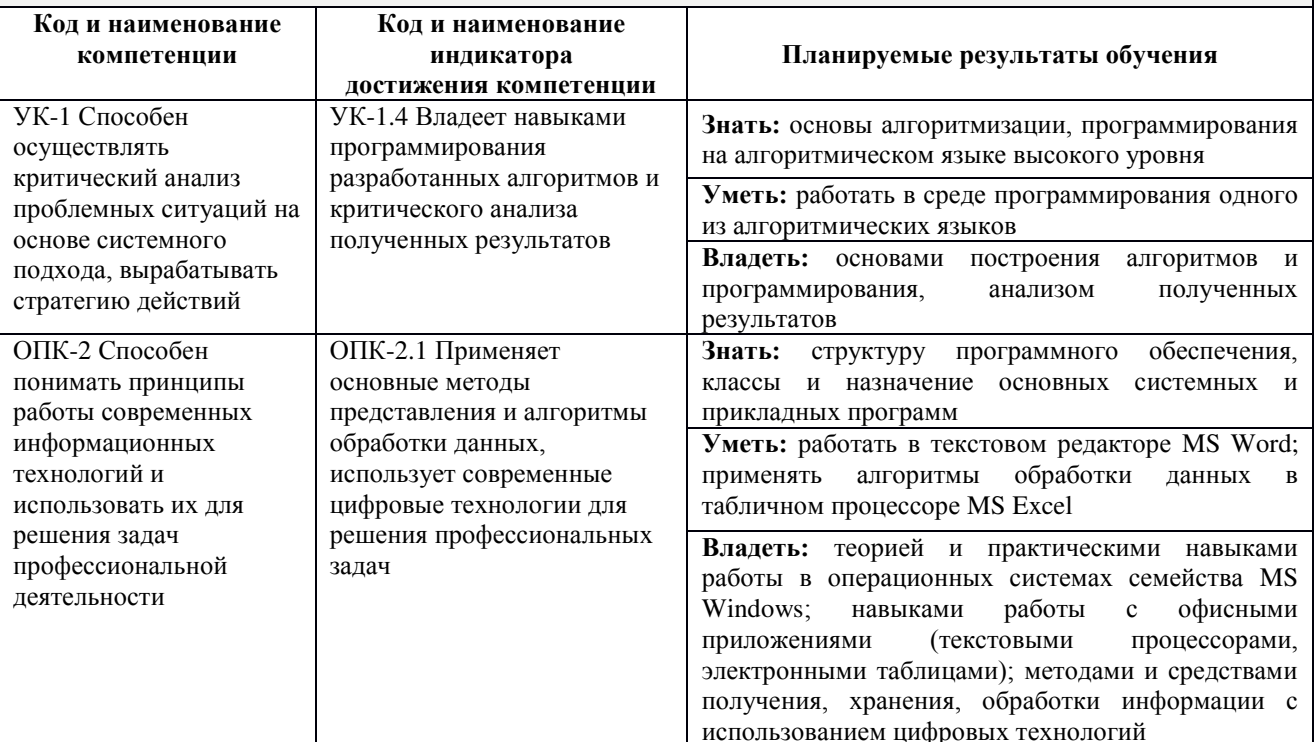

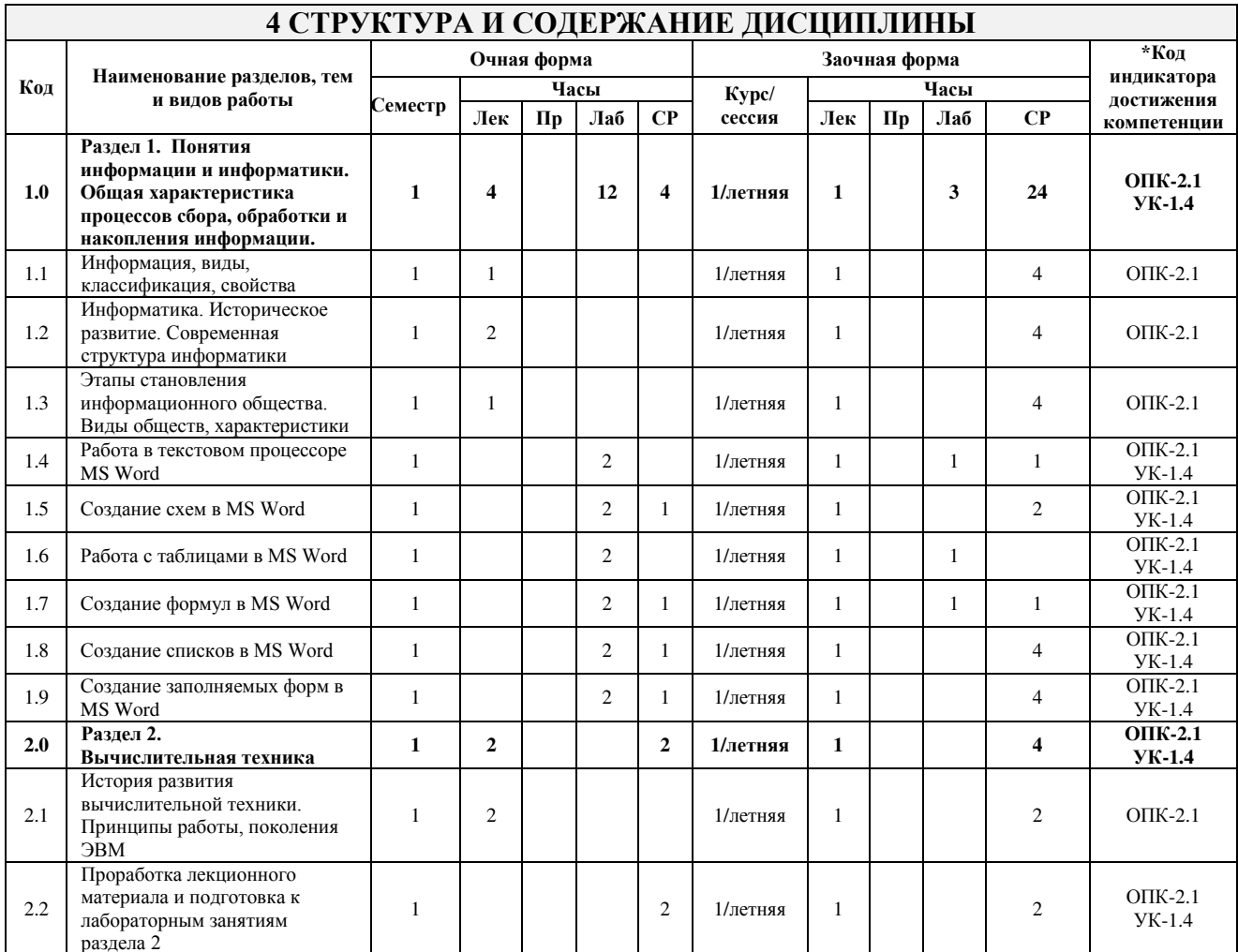

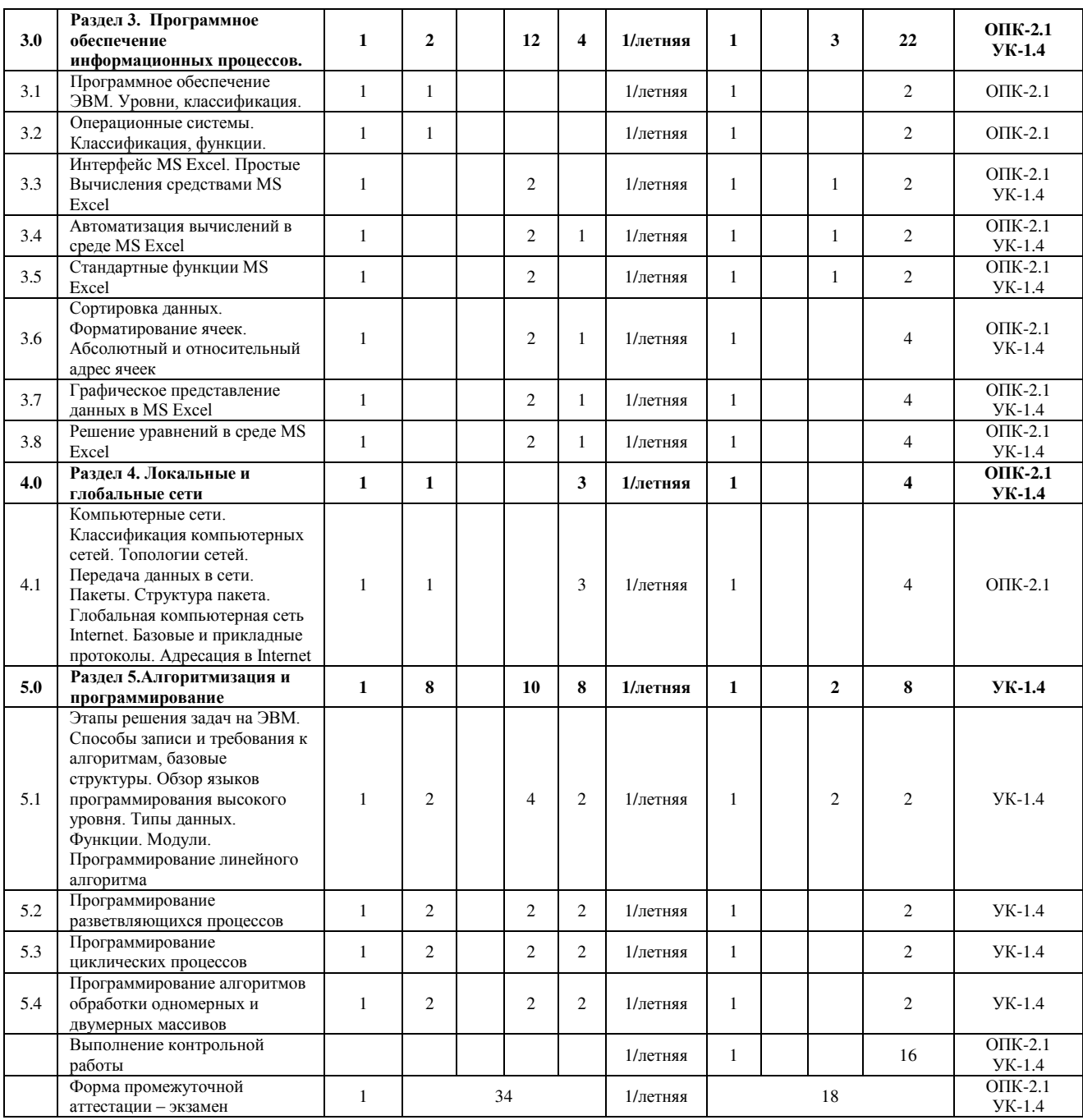

\* Код индикатора достижения компетенции проставляется или для всего раздела, или для каждой темы, или для каждого вида работы.

## **5 ФОНД ОЦЕНОЧНЫХ СРЕДСТВ ДЛЯ ПРОВЕДЕНИЯ ТЕКУЩЕГО КОНТРОЛЯ УСПЕВАЕМОСТИ И ПРОМЕЖУТОЧНОЙ АТТЕСТАЦИИ ОБУЧАЮЩИХСЯ ПО ДИСЦИПЛИНЕ**

Фонд оценочных средств для проведения текущего контроля успеваемости и промежуточной аттестации по дисциплине оформлен в виде приложения № 1 к рабочей программе дисциплины и размещен в электронной информационно-образовательной среде Института, доступной обучающемуся через его личный кабинет

## **6 УЧЕБНО-МЕТОДИЧЕСКОЕ И ИНФОРМАЦИОННОЕ ОБЕСПЕЧЕНИЕ ДИСЦИПЛИНЫ**

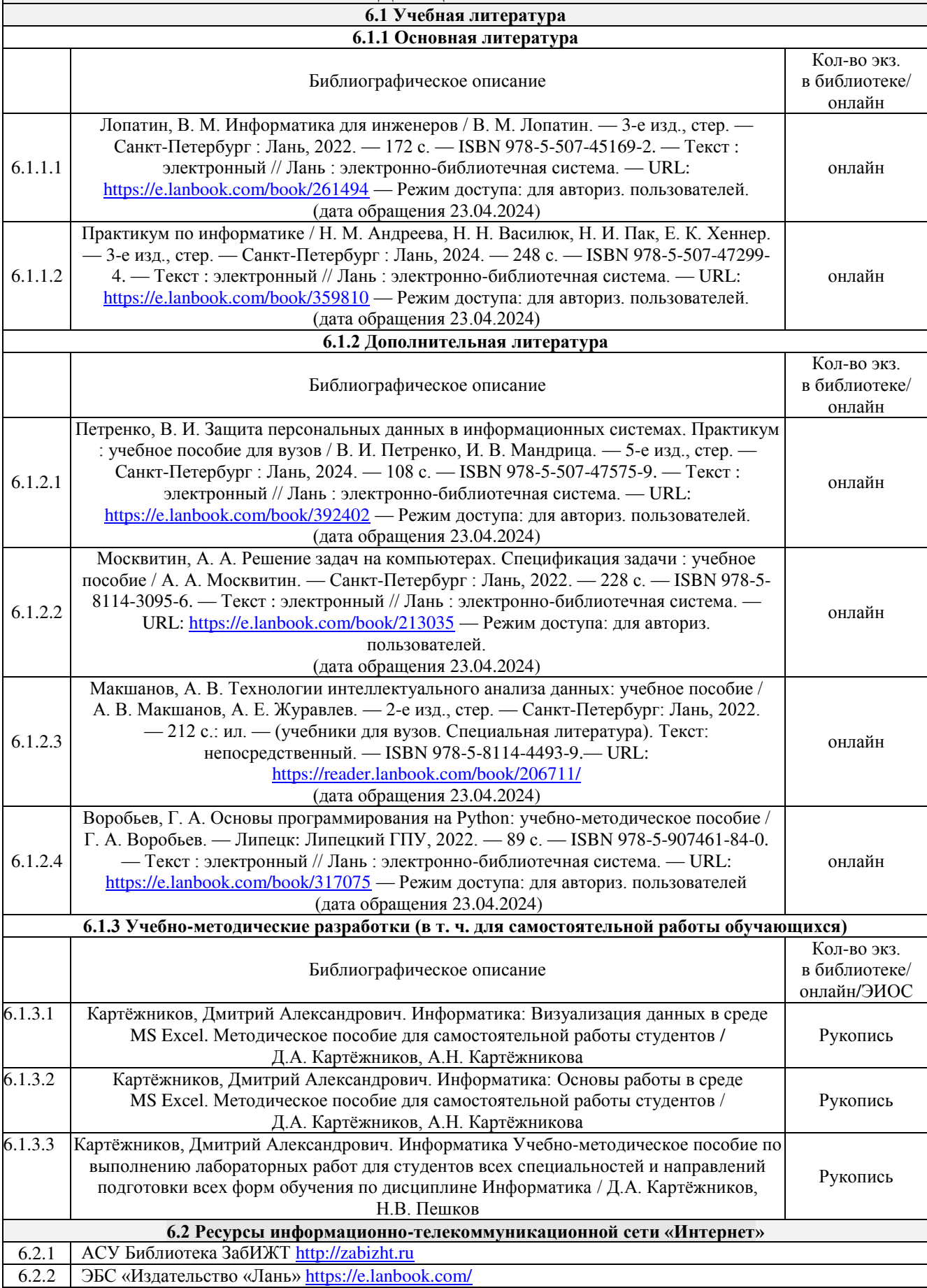

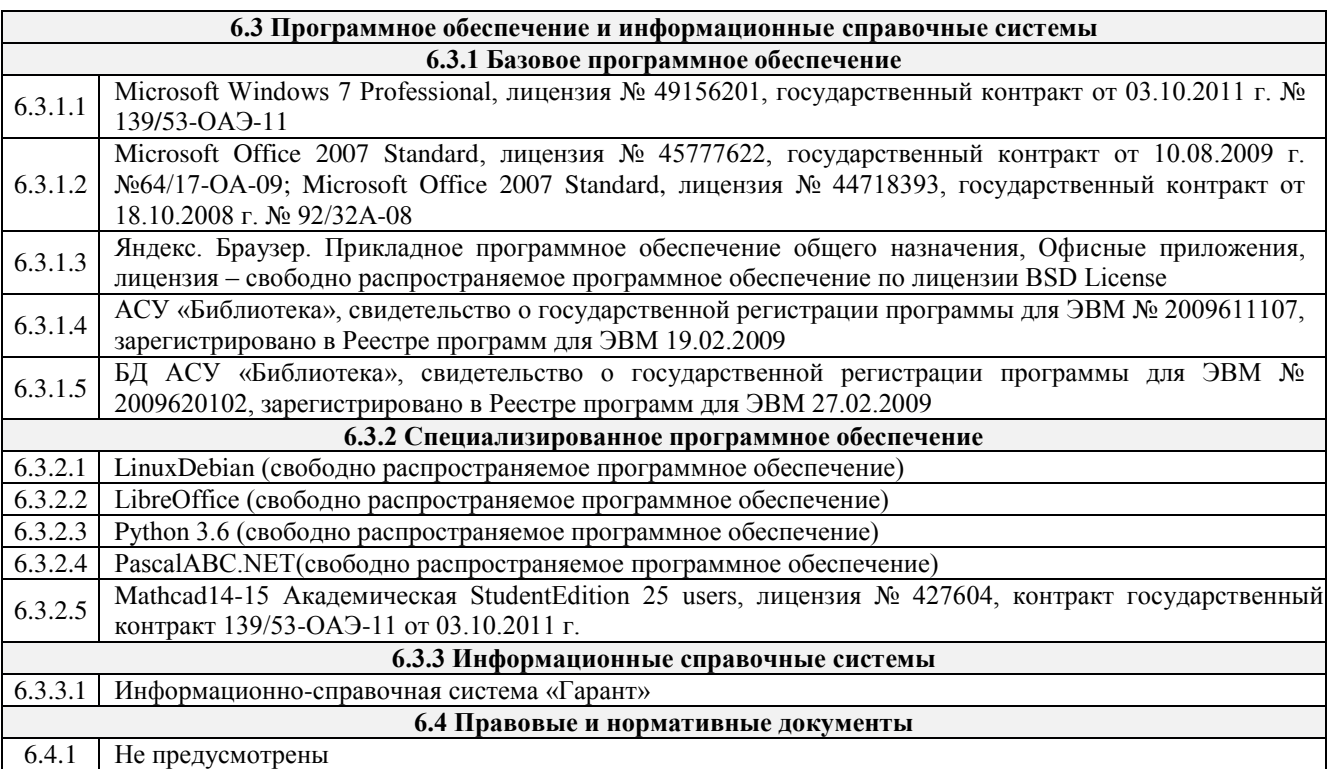

## **7 ОПИСАНИЕ МАТЕРИАЛЬНО-ТЕХНИЧЕСКОЙ БАЗЫ, НЕОБХОДИМОЙ ДЛЯ ОСУЩЕСТВЛЕНИЯ УЧЕБНОГО ПРОЦЕССА ПО ДИСЦИПЛИНЕ**

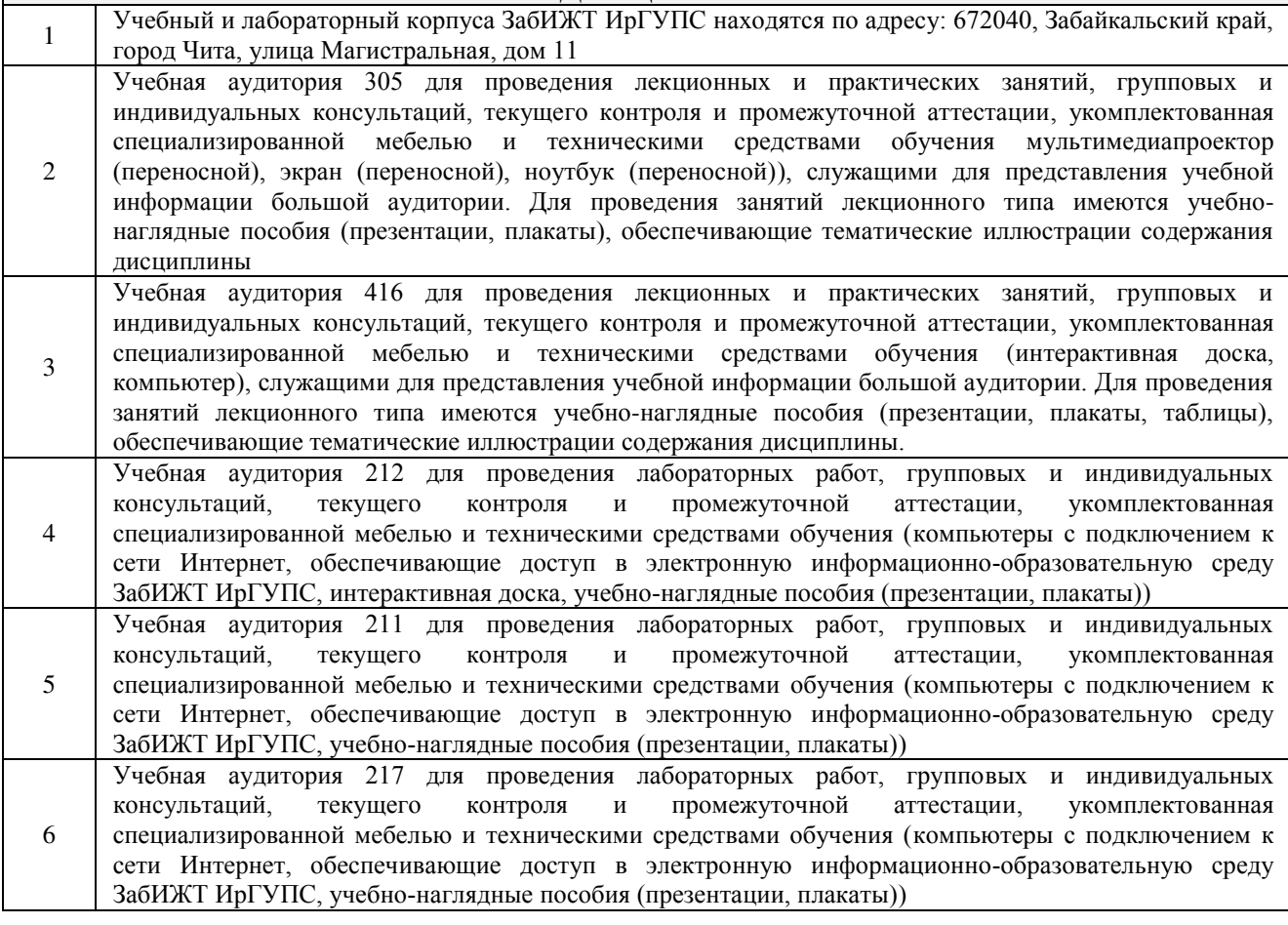

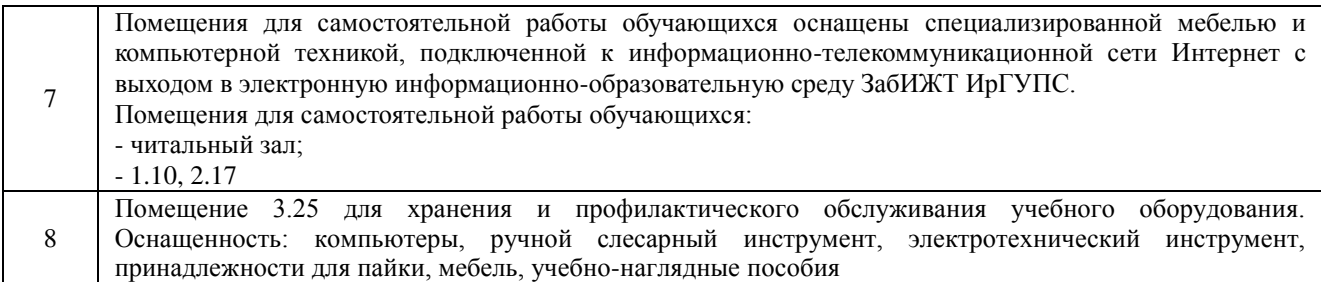

## **8 МЕТОДИЧЕСКИЕ УКАЗАНИЯ ДЛЯ ОБУЧАЮЩИХСЯ ПО ОСВОЕНИЮ ДИСЦИПЛИНЫ**

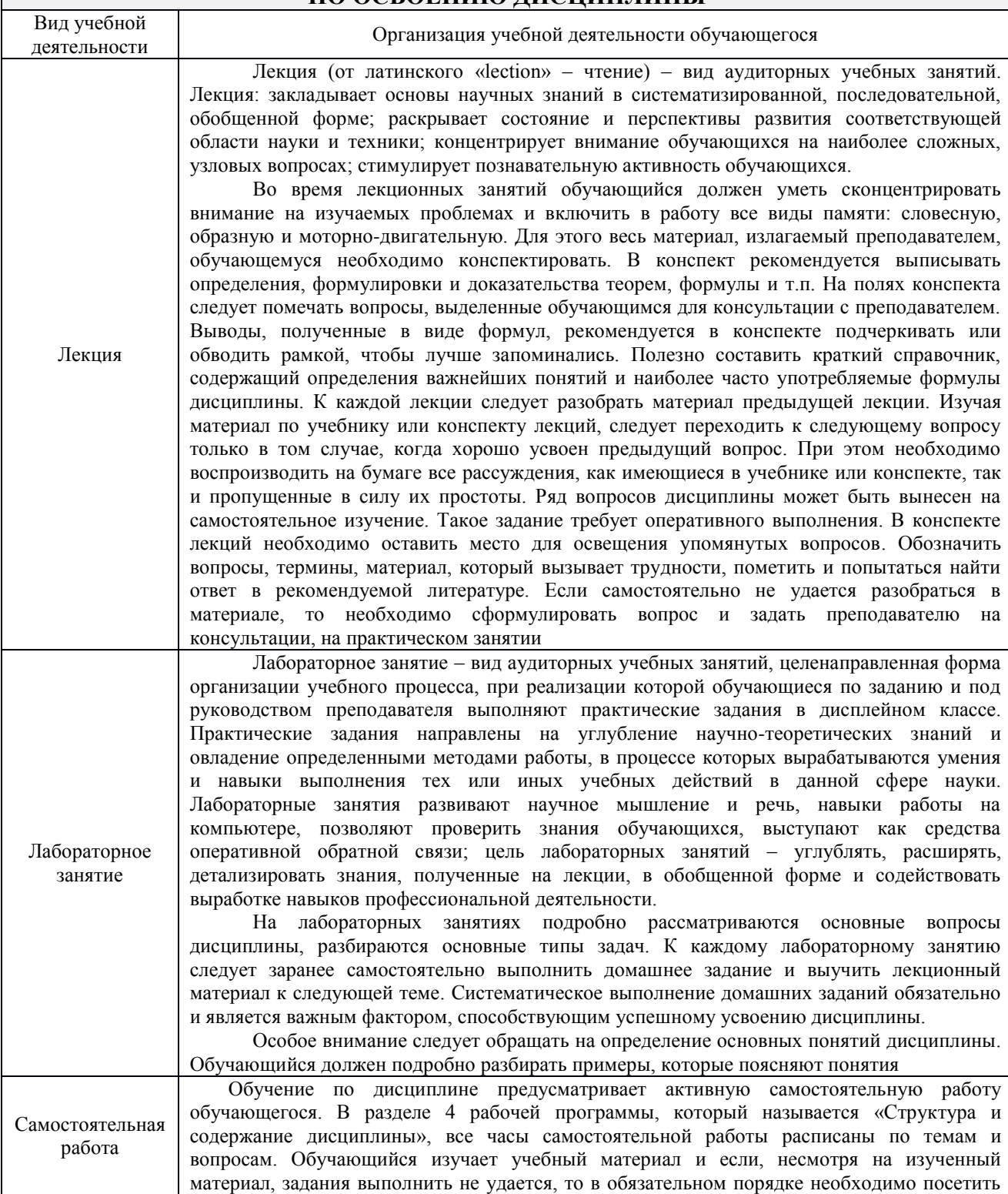

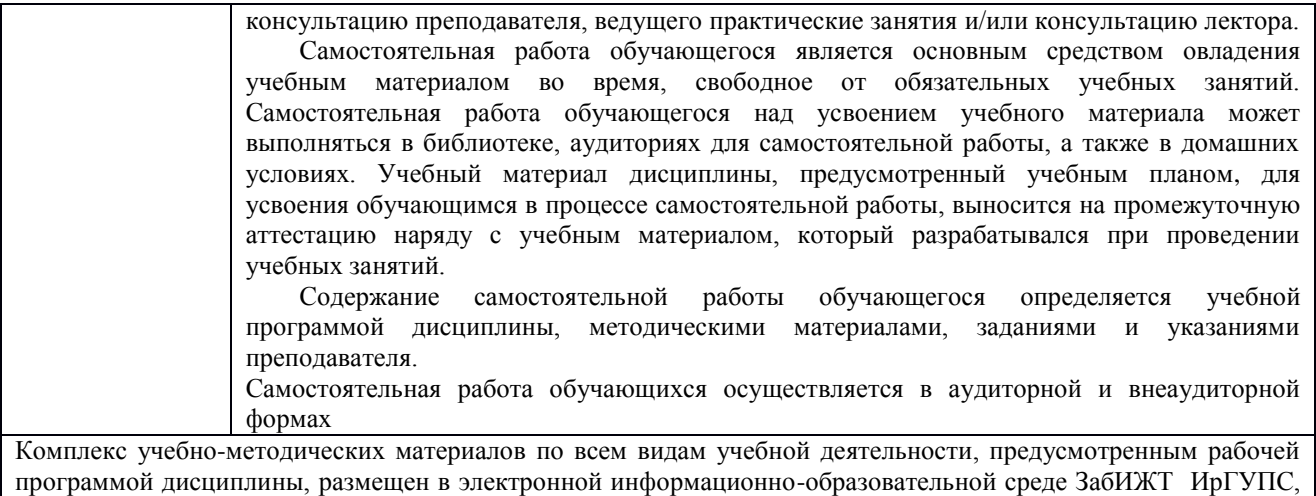

доступной обучающемуся через его личный кабинет

**Приложение № 1 к рабочей программе**

# **ФОНД ОЦЕНОЧНЫХ СРЕДСТВ**

# **для проведения текущего контроля успеваемости и промежуточной аттестации**

Фонд оценочных средств является составной частью нормативно-методического обеспечения системы оценки качества освоения обучающимися образовательной программы.

Фонды оценочных средств предназначены для использования обучающимися, преподавателями, администрацией Института, а также сторонними образовательными организациями для оценивания качества освоения образовательной программы и уровня сформированности компетенций у обучающихся.

В соответствии с требованиями действующего законодательства в сфере образования, оценочные средства представляются в виде ФОС для проведения промежуточной аттестации обучающихся по дисциплине. С учетом действующего в Институте Положения о формах, периодичности и порядке текущего контроля успеваемости и промежуточной аттестации обучающихся (высшее образование – бакалавриат, специалитет, магистратура), в состав ФОС для проведения промежуточной аттестации по дисциплине включаются оценочные средства для проведения текущего контроля успеваемости обучающихся.

Задачами ФОС являются:

– оценка достижений обучающихся в процессе изучения дисциплины;

– обеспечение соответствия результатов обучения задачам будущей профессиональной деятельности через совершенствование традиционных и внедрение инновационных методов обучения в образовательный процесс;

– самоподготовка и самоконтроль обучающихся в процессе обучения.

Фонд оценочных средств сформирован на основе ключевых принципов оценивания: валидность, надежность, объективность, эффективность.

Для оценки уровня сформированности компетенций используется трехуровневая система:

– минимальный уровень освоения, обязательный для всех обучающихся по завершению освоения ОПОП; дает общее представление о виде деятельности, основных закономерностях функционирования объектов профессиональной деятельности, методов и алгоритмов решения практических задач;

базовый уровень освоения, превышение минимальных характеристик сформированности компетенций; позволяет решать типовые задачи, принимать профессиональные и управленческие решения по известным алгоритмам, правилам и методикам;

– высокий уровень освоения, максимально возможная выраженность характеристик компетенций; предполагает готовность решать практические задачи повышенной сложности, нетиповые задачи, принимать профессиональные и управленческие решения в условиях неполной определенности, при недостаточном документальном, нормативном и методическом обеспечении.

## **2 Перечень компетенций с указанием этапов их формирования. Показатели оценивания компетенций, критерии оценки**

Дисциплина «Информатика» участвует в формировании компетенций:

УК-1 Способен осуществлять критический анализ проблемных ситуаций на основе системного подхода, вырабатывать стратегию действий.

ОПК-2 Способен понимать принципы работы современных информационных технологий и использовать их для решения задач профессиональной деятельности.

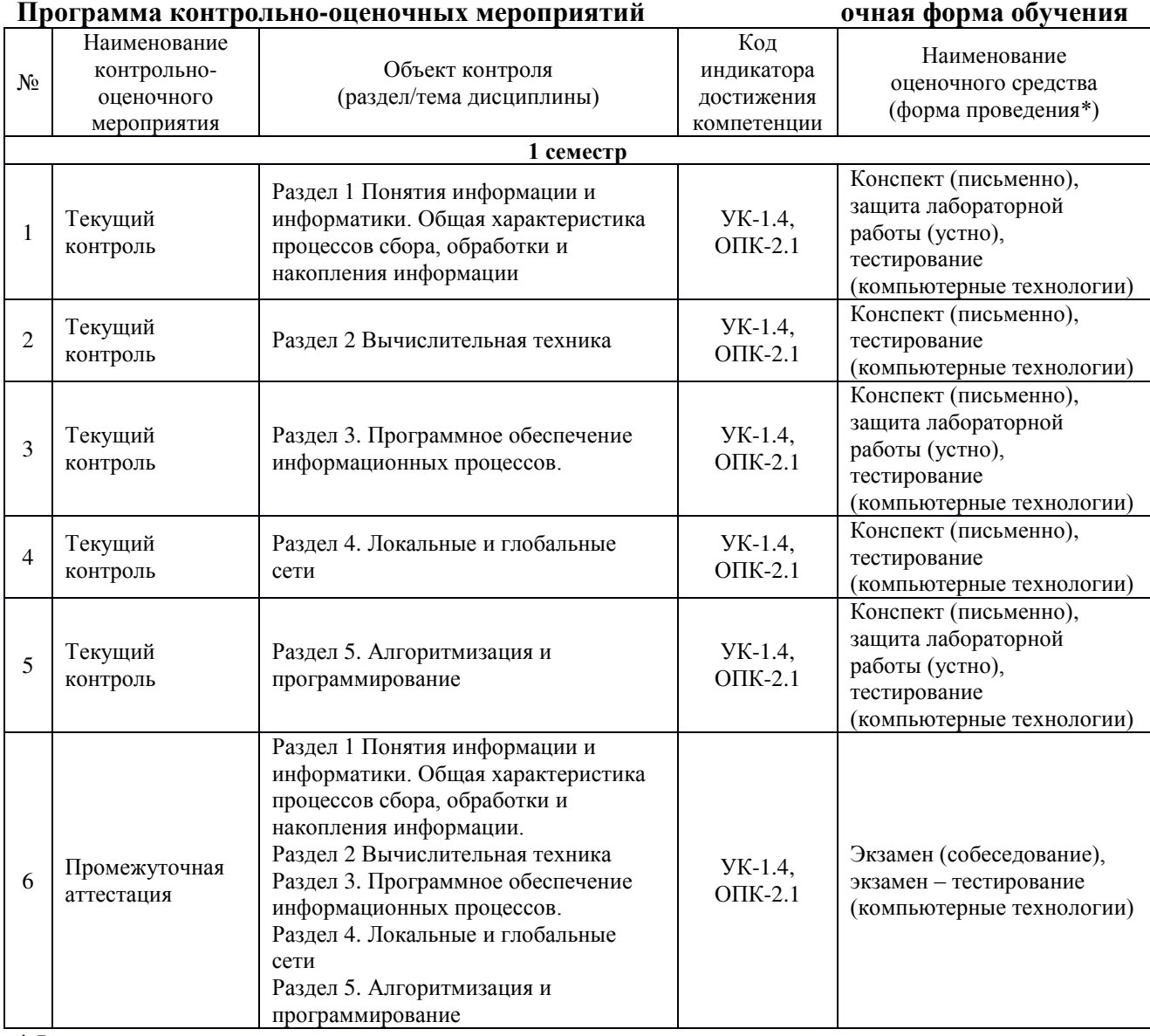

\*Форма проведения контрольно-оценочного мероприятия: устно, письменно, компьютерные технологии.

# **Программа контрольно-оценочных мероприятий заочная форма обучения**

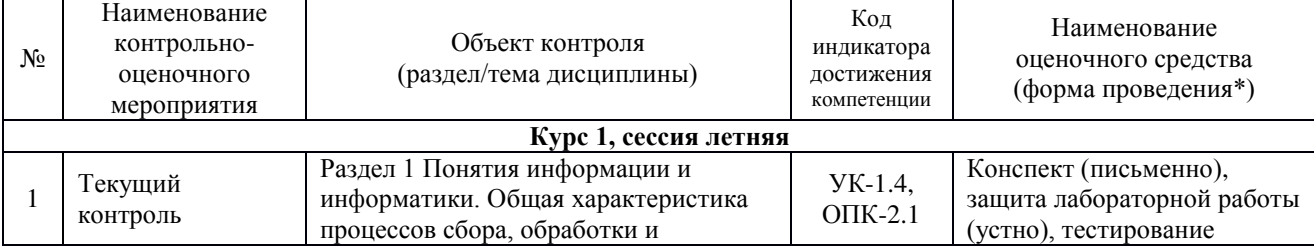

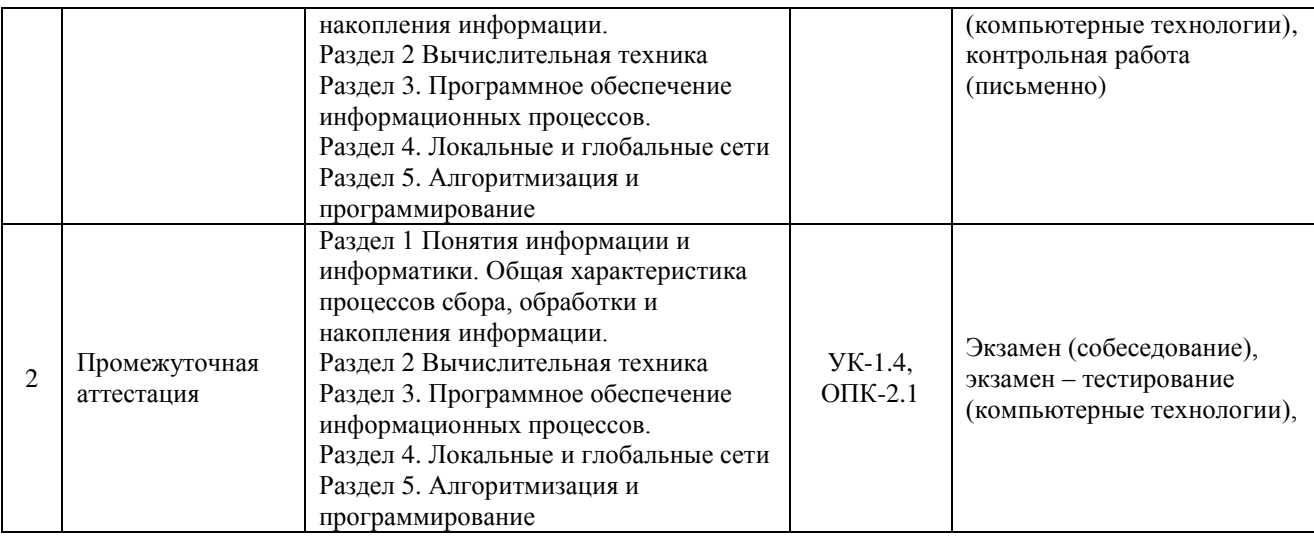

\*Форма проведения контрольно-оценочного мероприятия: устно, письменно, компьютерные технологии.

## **Описание показателей и критериев оценивания компетенций на различных этапах их формирования. Описание шкал оценивания**

Контроль качества освоения дисциплины/прохождения практики включает в себя текущий контроль успеваемости и промежуточную аттестацию. Текущий контроль успеваемости и промежуточная аттестация обучающихся проводятся в целях установления соответствия достижений обучающихся поэтапным требованиям образовательной программы к результатам обучения и формирования компетенций.

Текущий контроль успеваемости – основной вид систематической проверки знаний, умений, навыков обучающихся. Задача текущего контроля – оперативное и регулярное управление учебной деятельностью обучающихся на основе обратной связи и корректировки. Результаты оценивания учитываются в виде средней оценки при проведении промежуточной аттестации.

Для оценивания результатов обучения используется четырехбалльная шкала: «отлично», «хорошо», «удовлетворительно», «неудовлетворительно» и двухбалльная шкала: «зачтено», «не зачтено».

Перечень оценочных средств, используемых для оценивания компетенций на различных этапах их формирования, а так же краткая характеристика этих средств приведены в таблице

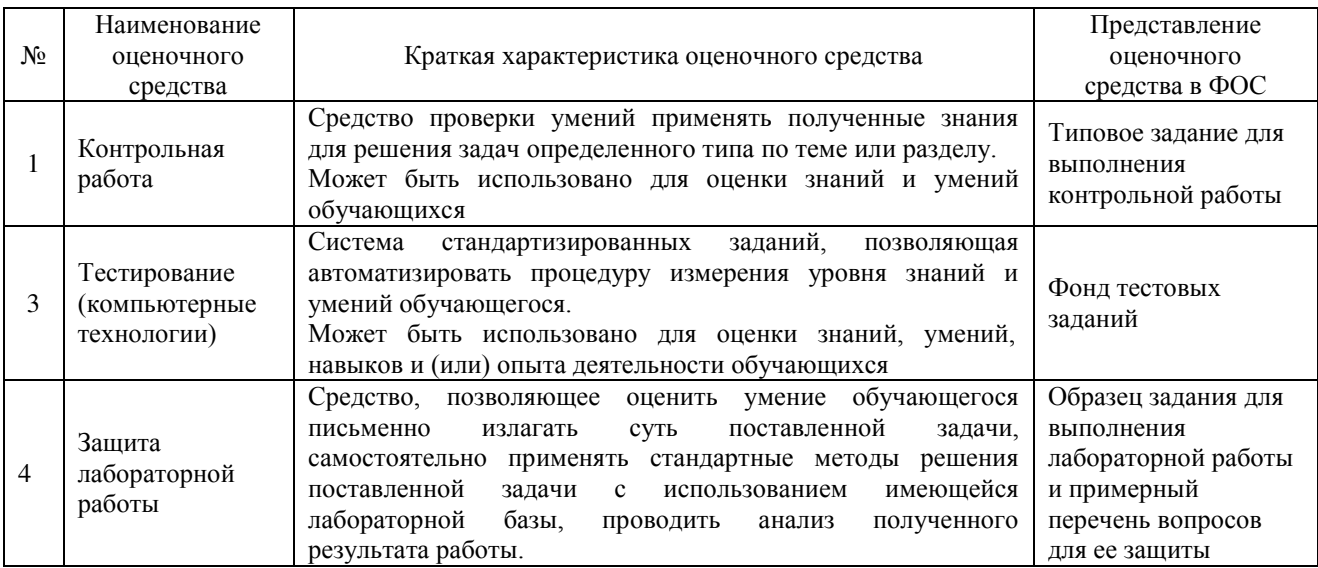

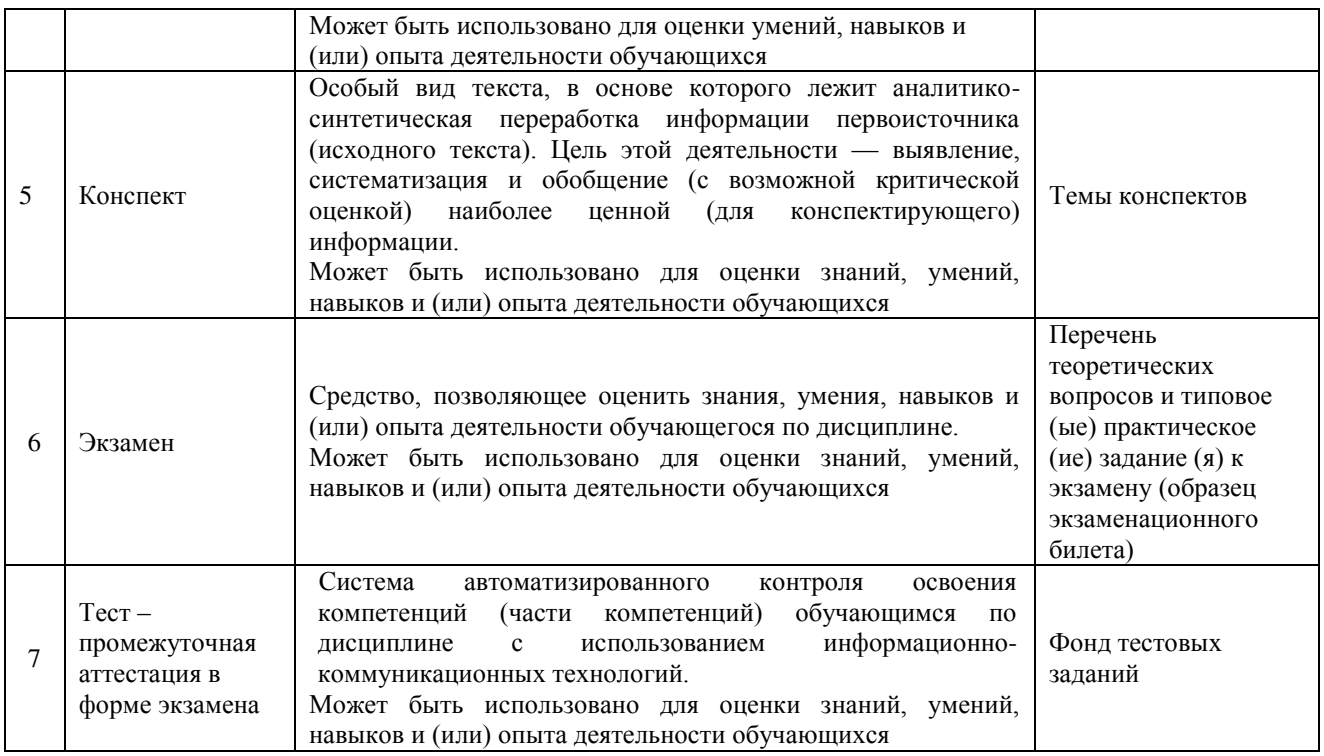

## **Критерии и шкалы оценивания компетенций в результате изучения дисциплины при проведении промежуточной аттестации в форме экзамена. Шкала оценивания уровня освоения компетенций**

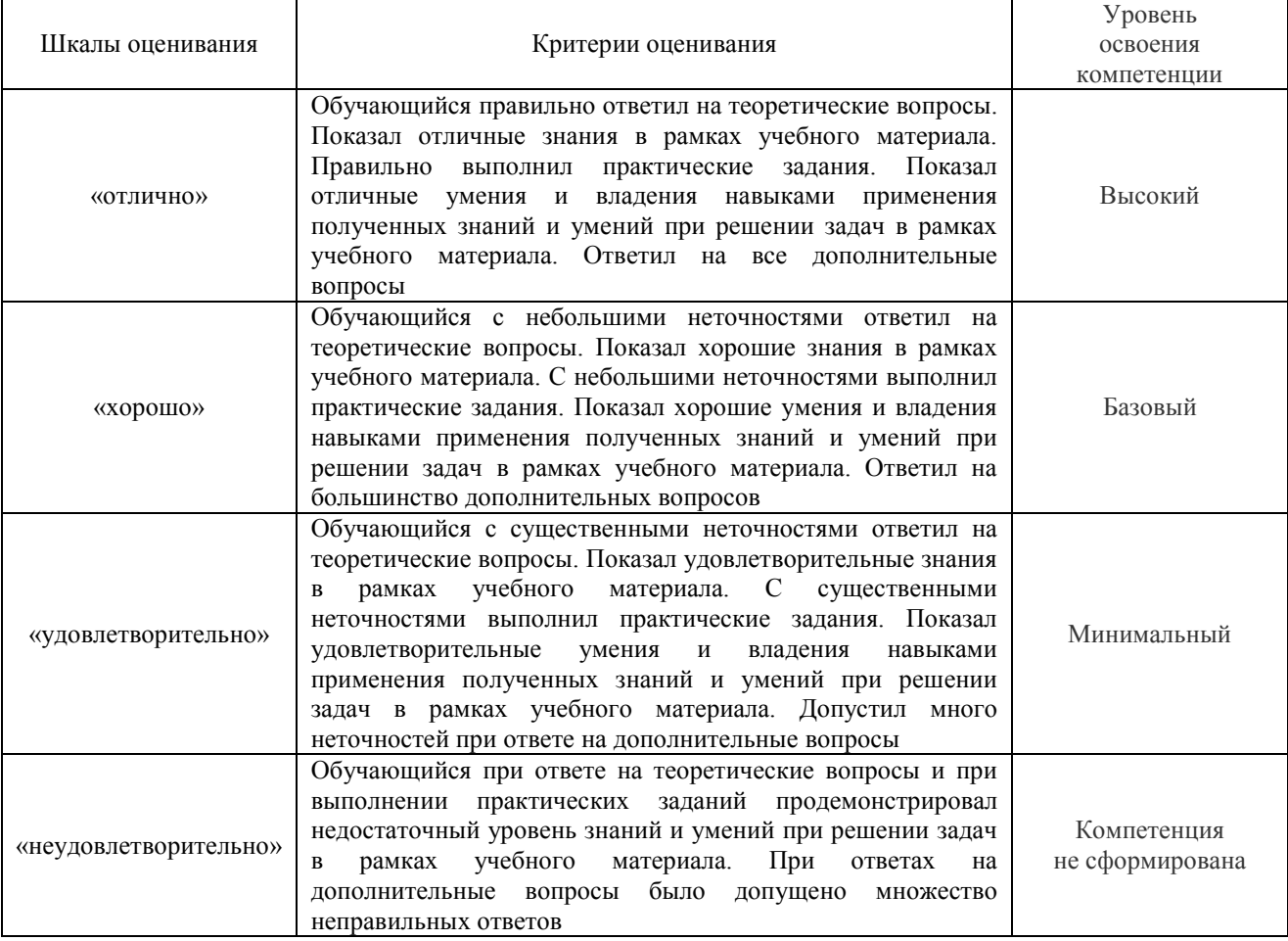

Тест – промежуточная аттестация в форме экзамена:

| Шкала оценивания      | Критерии оценивания                                                        |
|-----------------------|----------------------------------------------------------------------------|
| «отлично»             | Обучающийся верно ответил на 90 - 100 % тестовых заданий при прохождении   |
|                       | тестирования                                                               |
| «хорошо»              | Обучающийся верно ответил на 80 - 89 % тестовых заданий при прохождении    |
|                       | тестирования                                                               |
| «удовлетворительно»   | Обучающийся верно ответил на 70 - 79 % тестовых заданий при прохождении    |
|                       | тестирования                                                               |
| «неудовлетворительно» | Обучающийся верно ответил на 69 % и менее тестовых заданий при прохождении |
|                       | тестирования                                                               |

## **Критерии и шкалы оценивания результатов обучения при проведении текущего контроля успеваемости**

## Контрольная работа

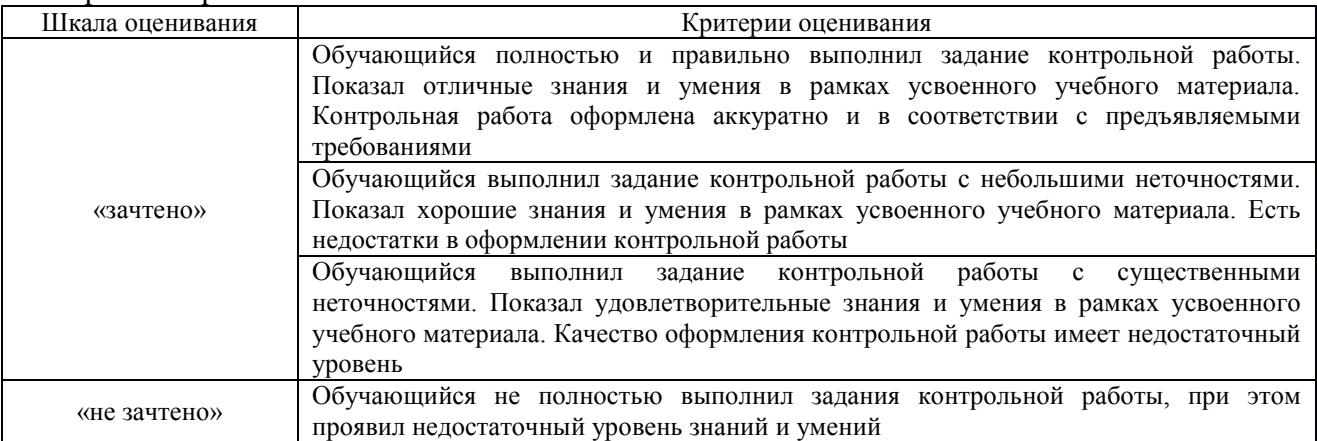

## Защита лабораторной работы

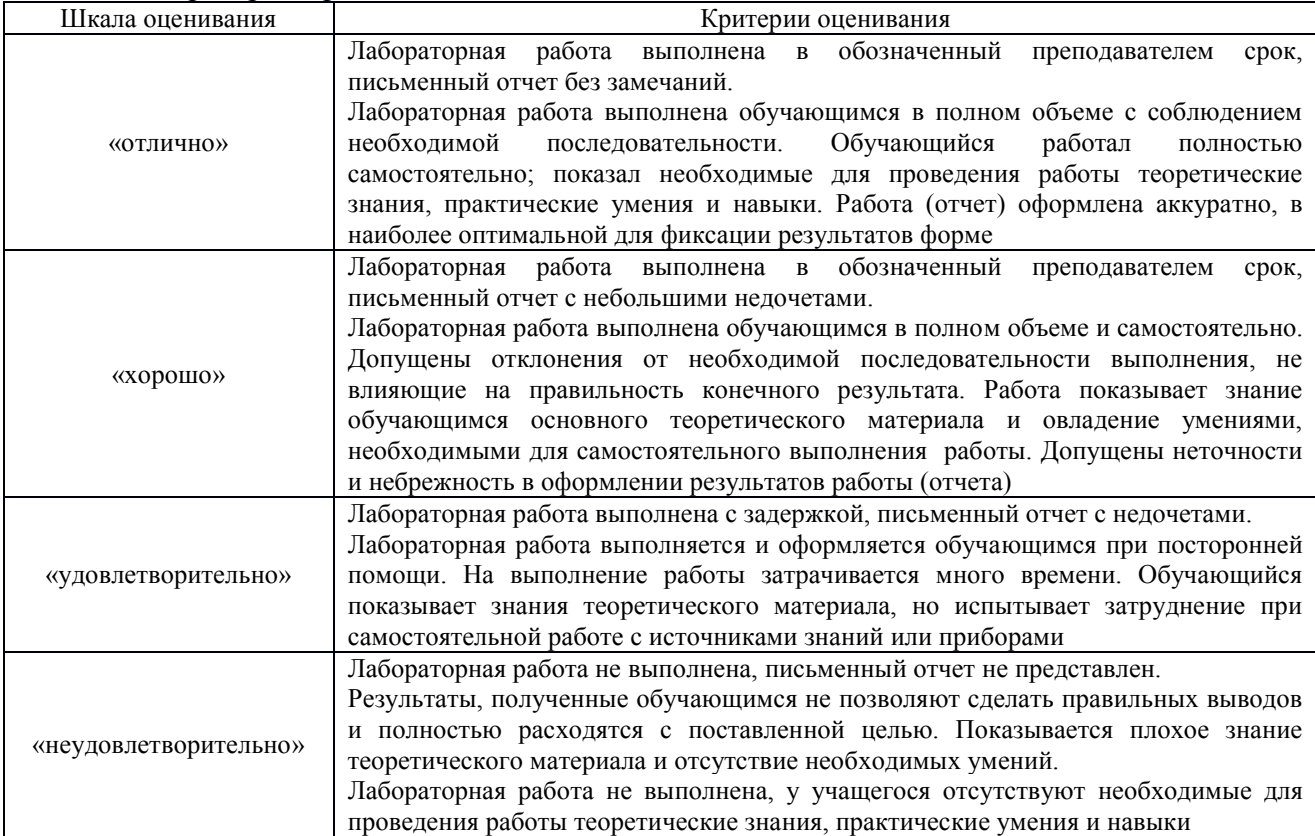

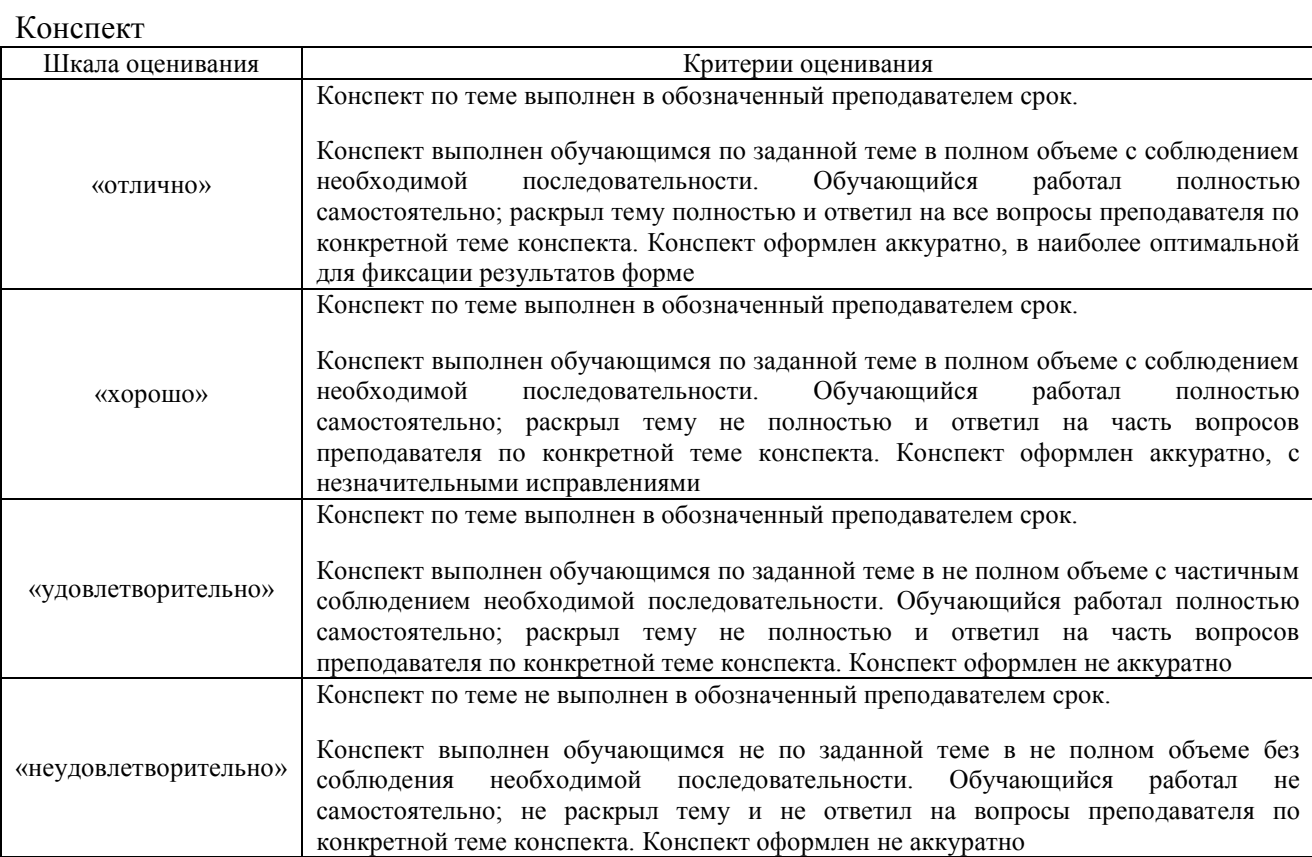

## Тестирование – текущий контроль:

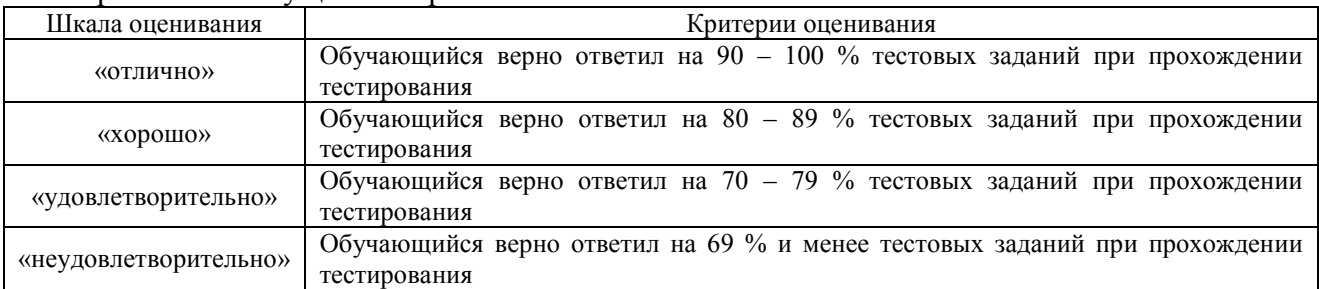

## 3 Типовые контрольные задания или иные материалы, необходимые для оценки знаний, умений, навыков и (или) опыта деятельности, характеризующих этапы формирования компетенций в процессе освоения образовательной программы

#### 3.1 Типовое задание для выполнения контрольной работы

Варианты заданий для выполнения контрольной работы выложены в электронной информационно-образовательной среде ЗабИЖТ ИрГУПС, доступной обучающемуся через его личный кабинет.

Ниже приведен образец типового задания для выполнения контрольной работы по темам дисциплины, предусмотренными рабочей программой дисциплины.

Образец типового варианта задания для выполнения контрольной работы

Вариант контрольной работы выбирается по послелней цифре номера зачетной книжки. Теоретическая часть. Подготовить подробное сообщение (письменно).

1. Программное обеспечение компьютера. Классификация программных средств.

2. Системы счисления (СС). Основные форматы представления чисел в компьютере. Правила перевода их одной СС в другую.

Практическая часть.

1. Построить не менее 4-х различных диаграмм, иллюстрирующих предложенные данные. Диаграммы дополнить описательной частью: название, легенда, подписи данных и Т.Д.

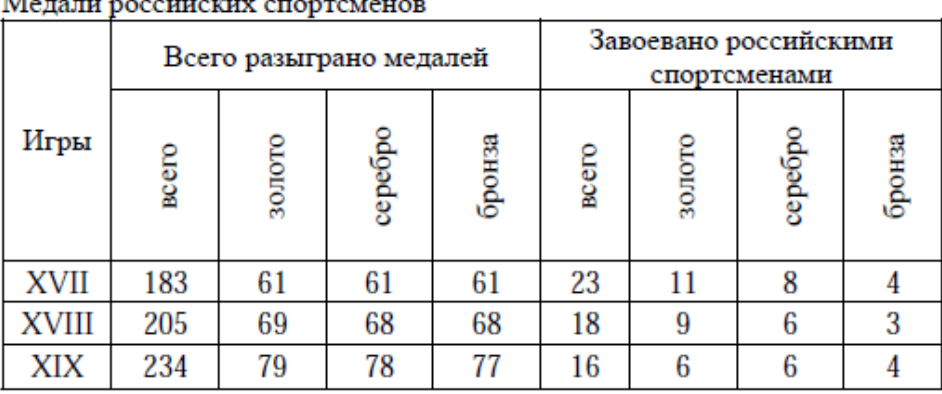

 $\ddot{\phantom{a}}$ 

2. Во время сдачи экзамена студент должен выполнить тест. Тест состоит из 25 вопросов. Для оценивания на «Отлично» надо ответить правильно на 23-25 вопросов, на «Хорошо» 17-22, на «Удовлетворительно» 12-16, меньше 12 – результат «Плохо». Создайте электронную таблицу на 10 студентов. Выведите формулу для получения Итога.

3. Найти корни уравнения  $x^3$ -0.01 $x^2$ -0.7044 $x$ +0.139104=0 с помошью Полбора параметра. Подробно описать процедуру.

4. Вычислить значения функции:

$$
y = \begin{cases} 0, & \text{ecnu} \ x < -3 \\ x + 3 + 4, & \text{ecnu} \ -3 \le x < 0 \\ \frac{6}{x + 2}, & \text{ecnu} \ x \ge 0 \end{cases}
$$

## 3.2 Образец залания для выполнения лабораторной работы и примерный перечень вопросов для ее защиты

Задания для выполнения лабораторных работ и примерные перечни вопросов для их защиты выложены в электронной информационно-образовательной среде ЗабИЖТ ИрГУПС, доступной обучающемуся через его личный кабинет.

Ниже приведен образец задания для выполнения лабораторной работы и примерный перечень вопросов для ее защиты, предусмотренная рабочей программой дисциплины.

Образец задания для выполнения лабораторной работы и примерный перечень вопросов для ее защиты Лабораторная работа. Тема «Интерфейс MS Excel. Простые Вычисления средствами MS Excel».

Упражнение 1. Научиться обращаться с листами в документе, созданном в Ms Excel, выполнив следующее:

- 1. В вашей папке создайте файл «Работа в Excel.xls»;
- 2. Переименуйте лист с названием «Лист 1» в «Таблица»;
- 3. Залейте ярлычок названия листа «Таблица» в голубой цвет:
- 4. На «Листе 3» сделайте подложку (произвольной тематики);
- 5. Добавьте новый лист и дайте ему название «Новый»;
- 6. Удалите лист с названием «Новый»

## Примерный перечень вопросов для защиты лабораторной работы

- 1. Какие расширения имеет файл MS Excel?
- 2. Раскройте понятия: строка, столбец, ячейка, блок ячеек;
- 3. Что может быть содержимым ячейки электронной таблицы?
- 4. Каковы правила записи формул в MS Excel?
- 5. Как создать копию существующего листа?
- 6. Какова структура окна MS Excel?

## 3.3 Типовые контрольные задания для проведения тестирования

Фонд тестовых заданий по дисциплине содержит тестовые задания, распределенные по разделам и темам, с указанием их количества и типа.

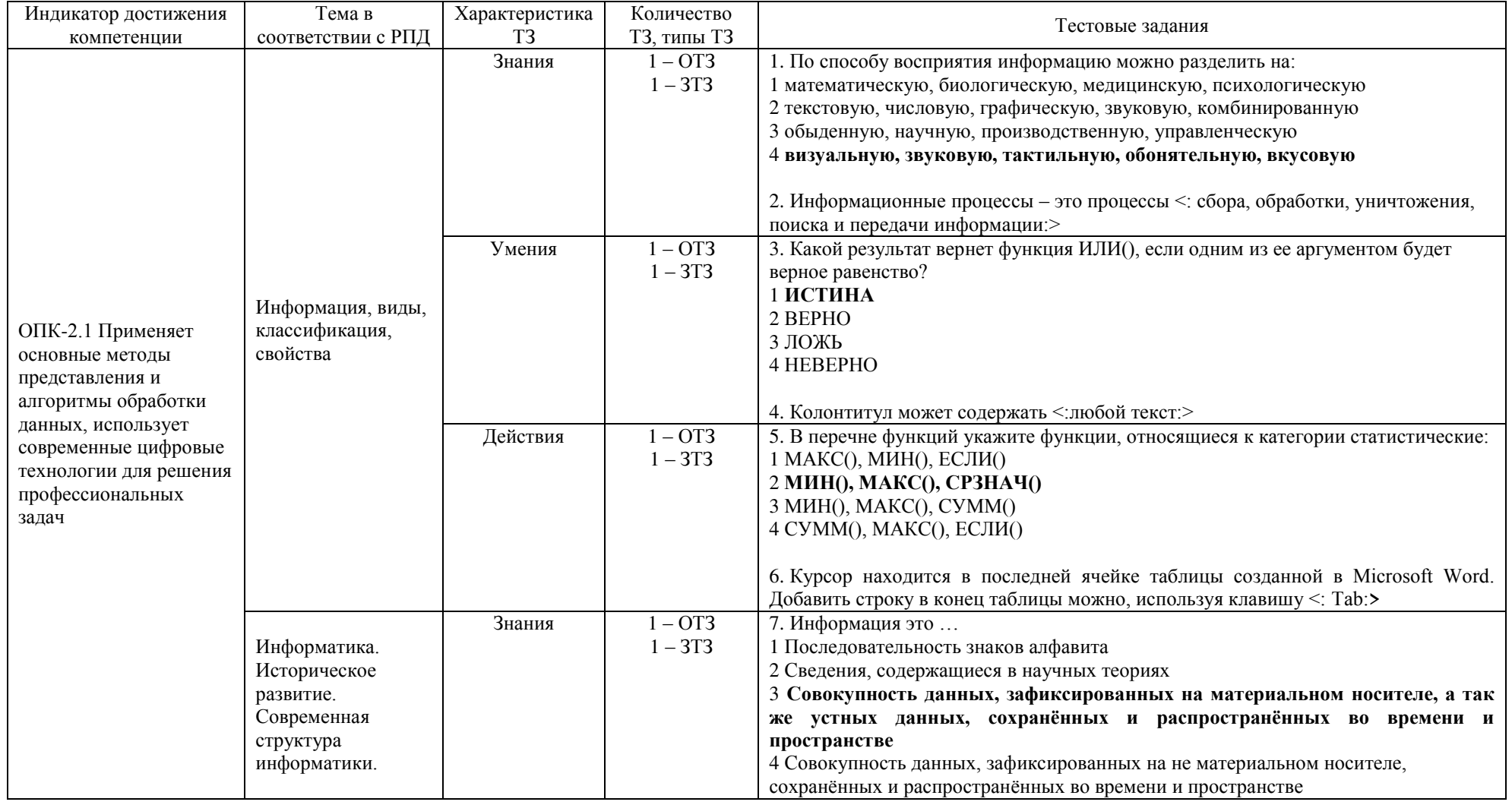

## Структура фонда тестовых заданий по дисциплине

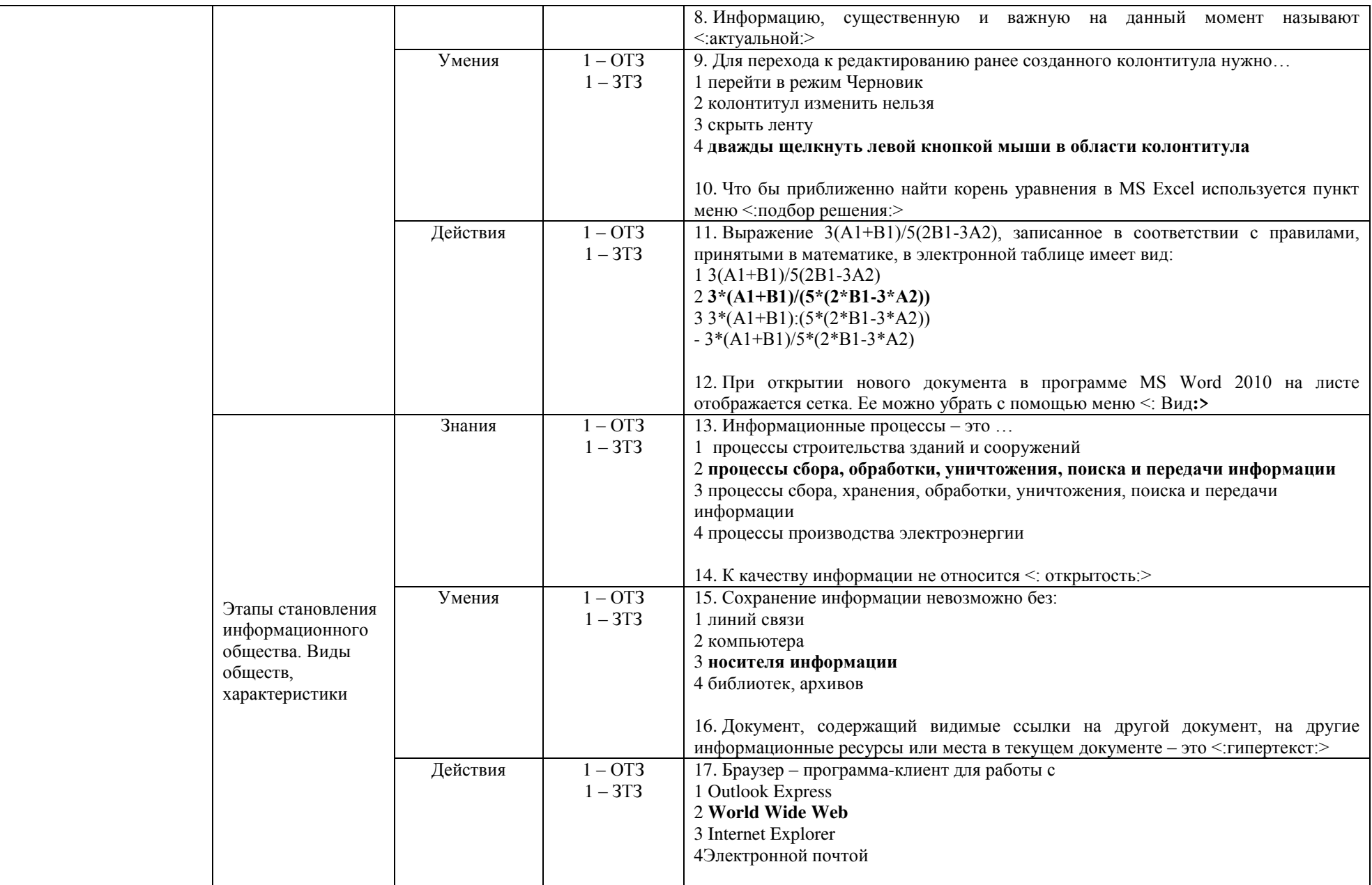

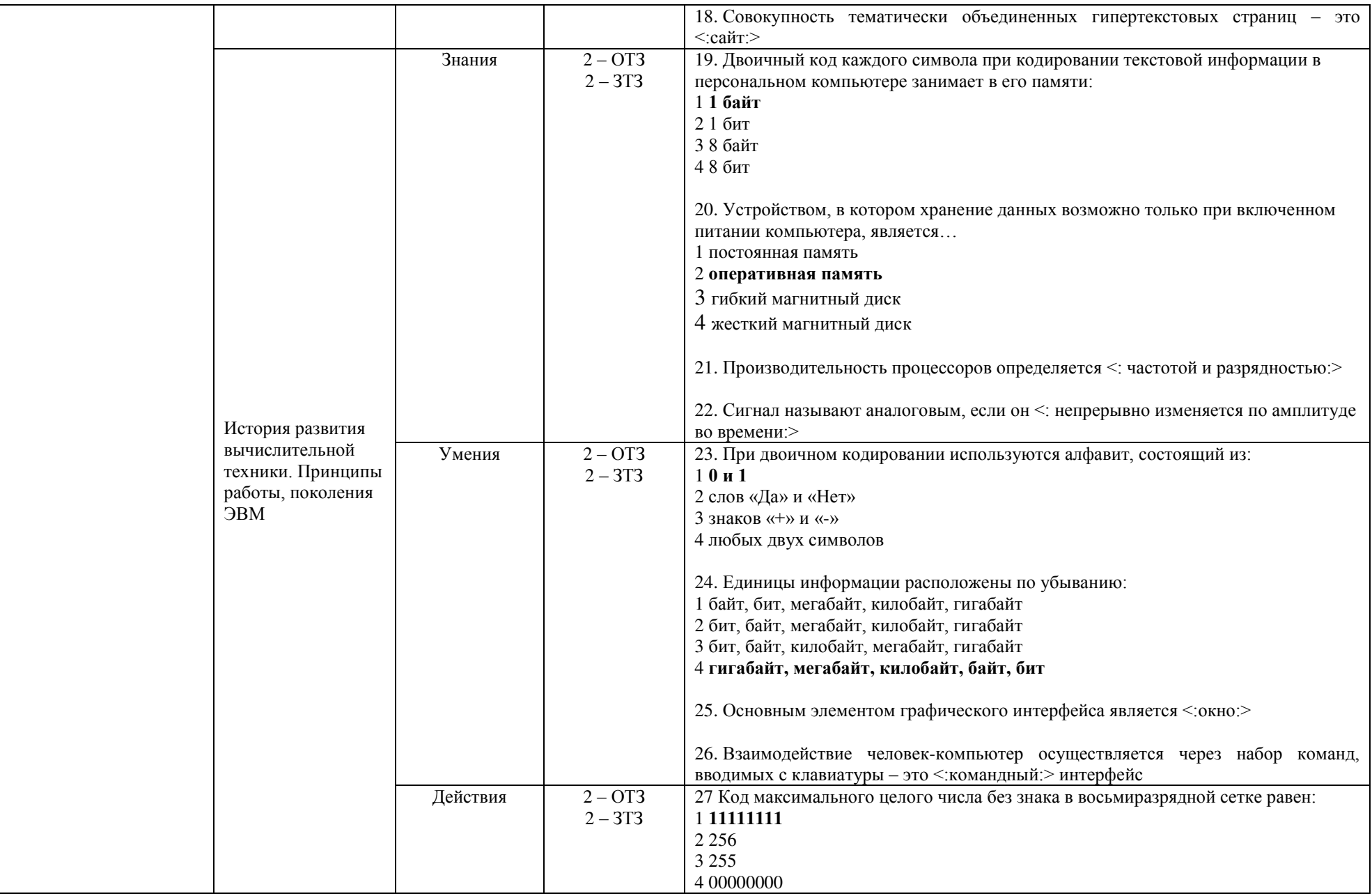

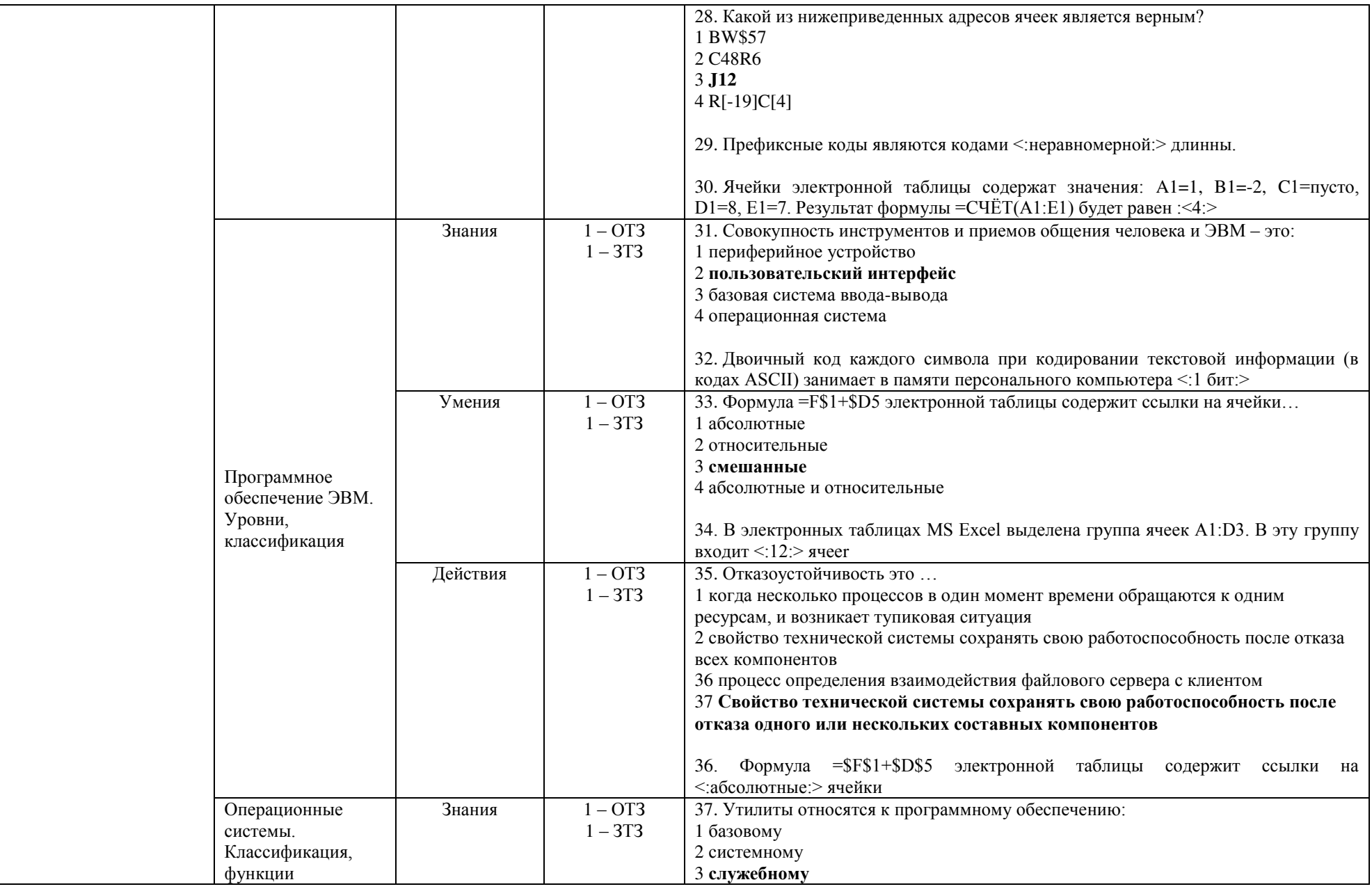

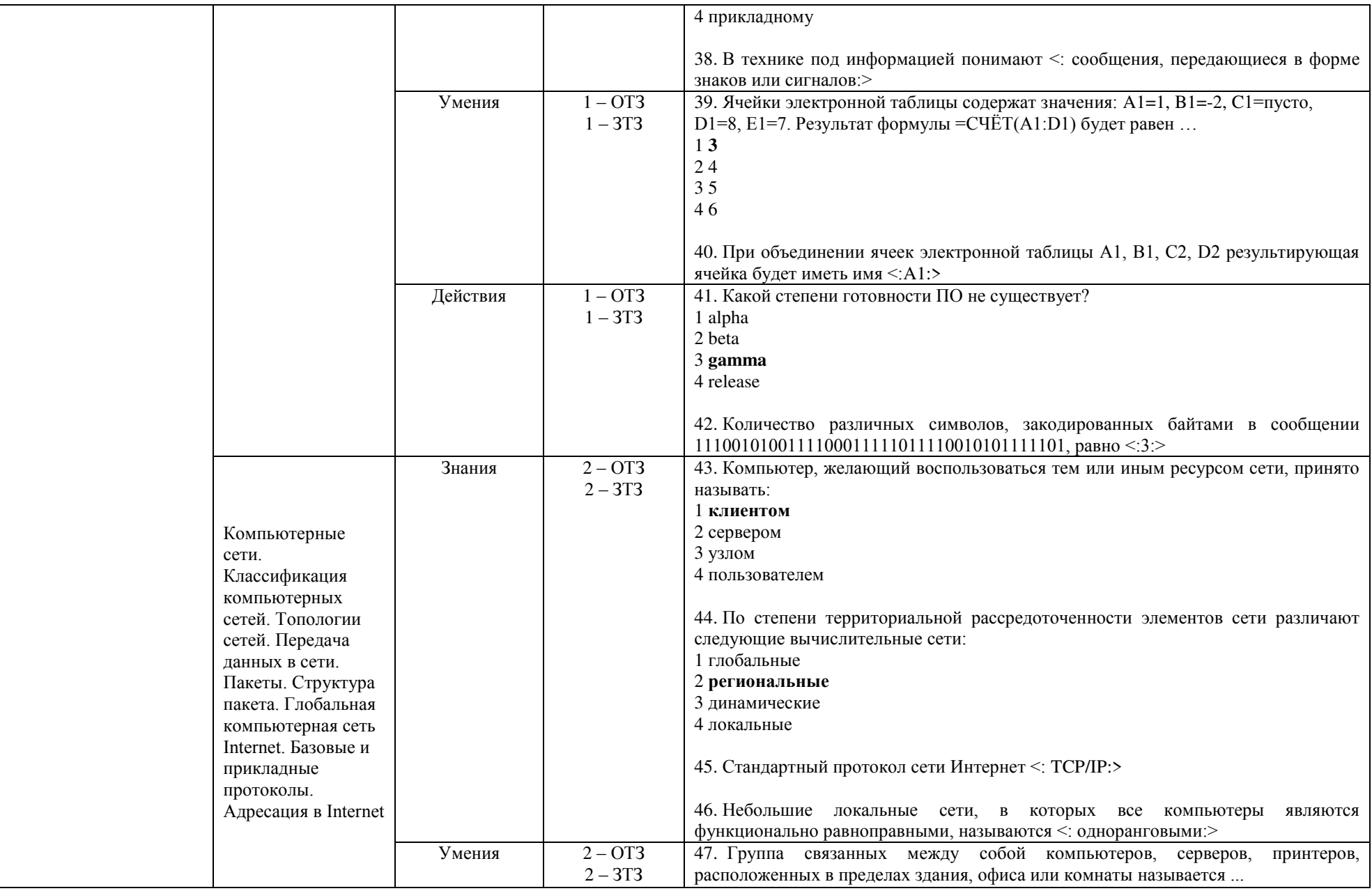

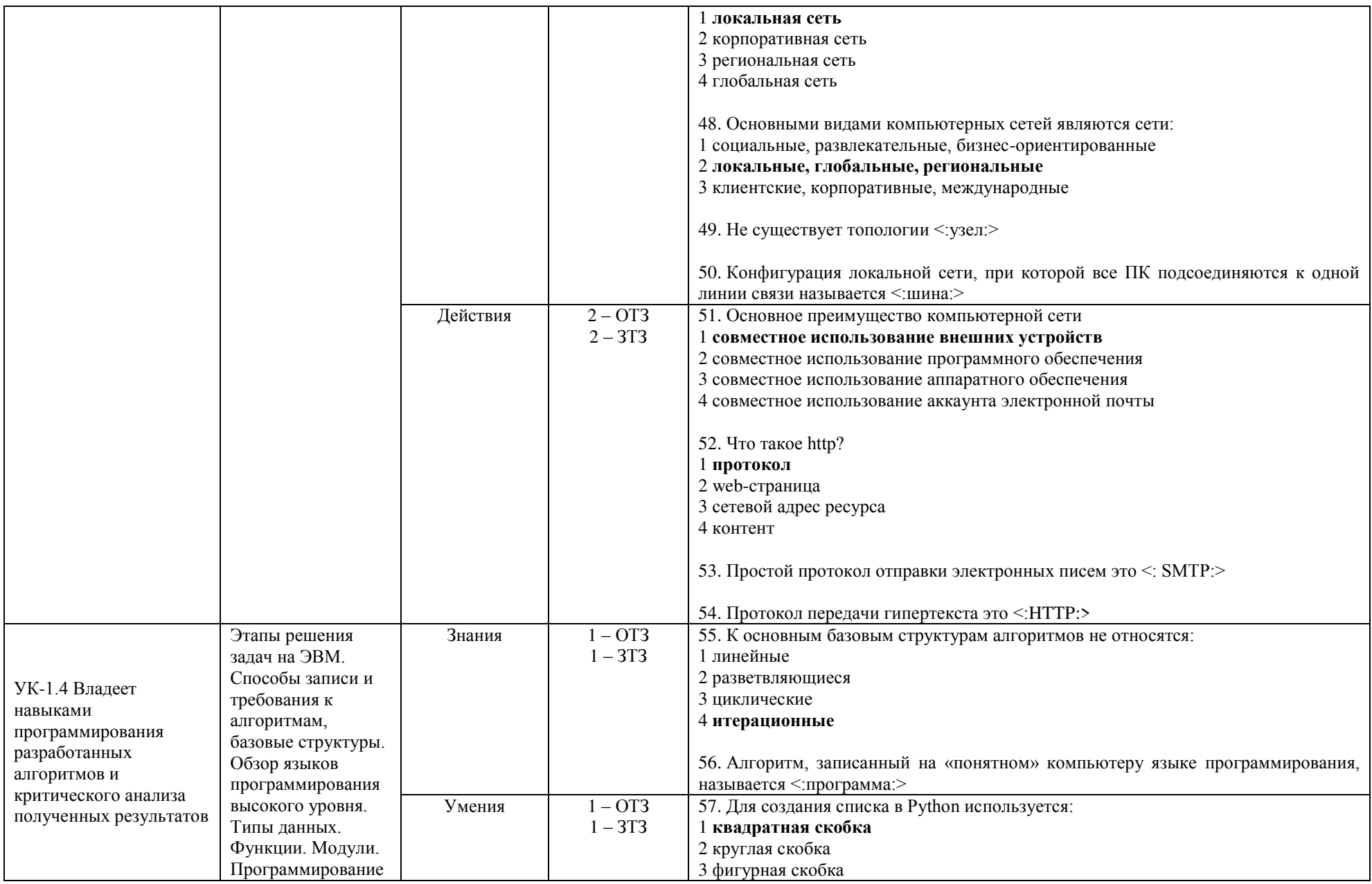

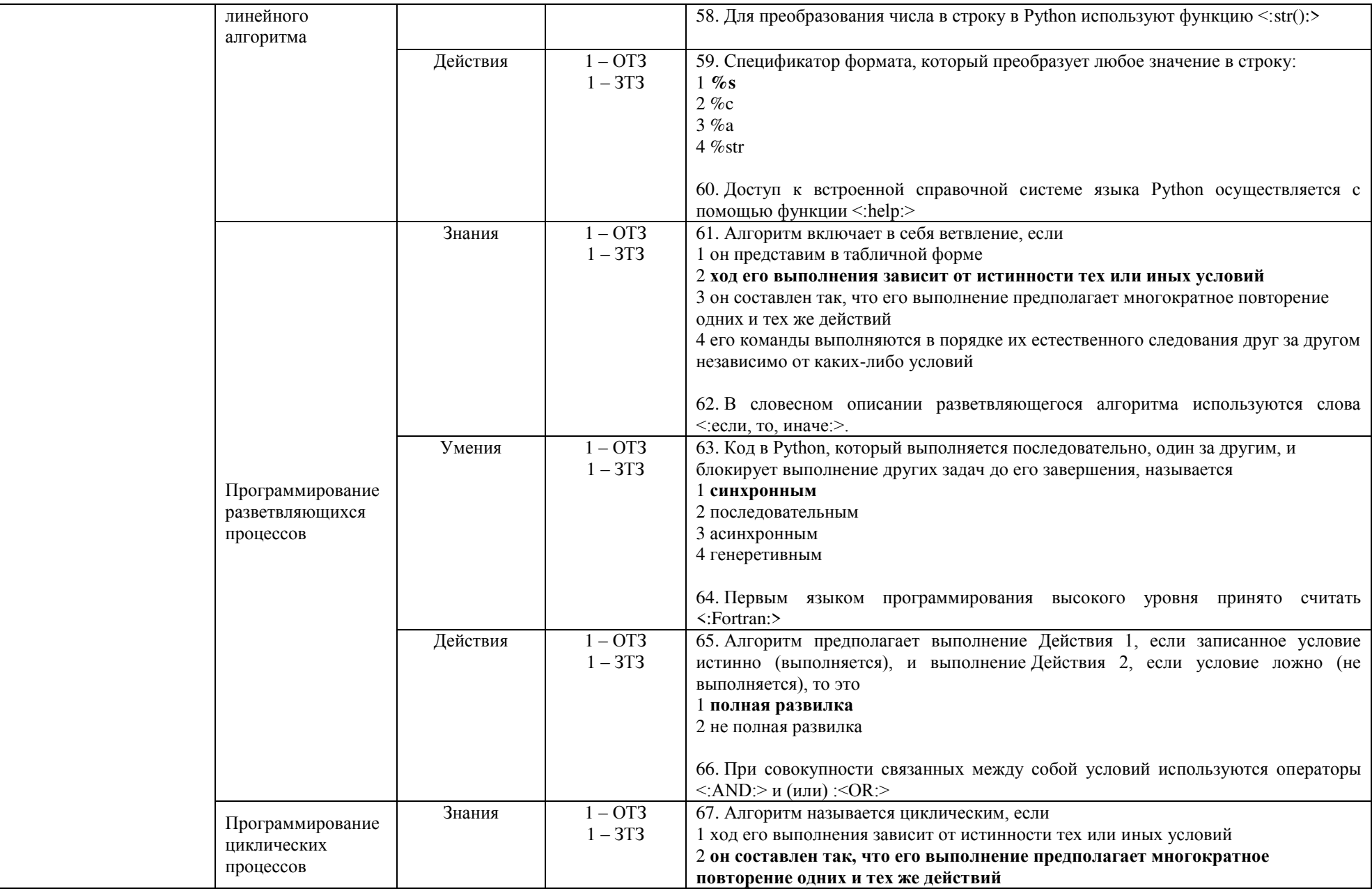

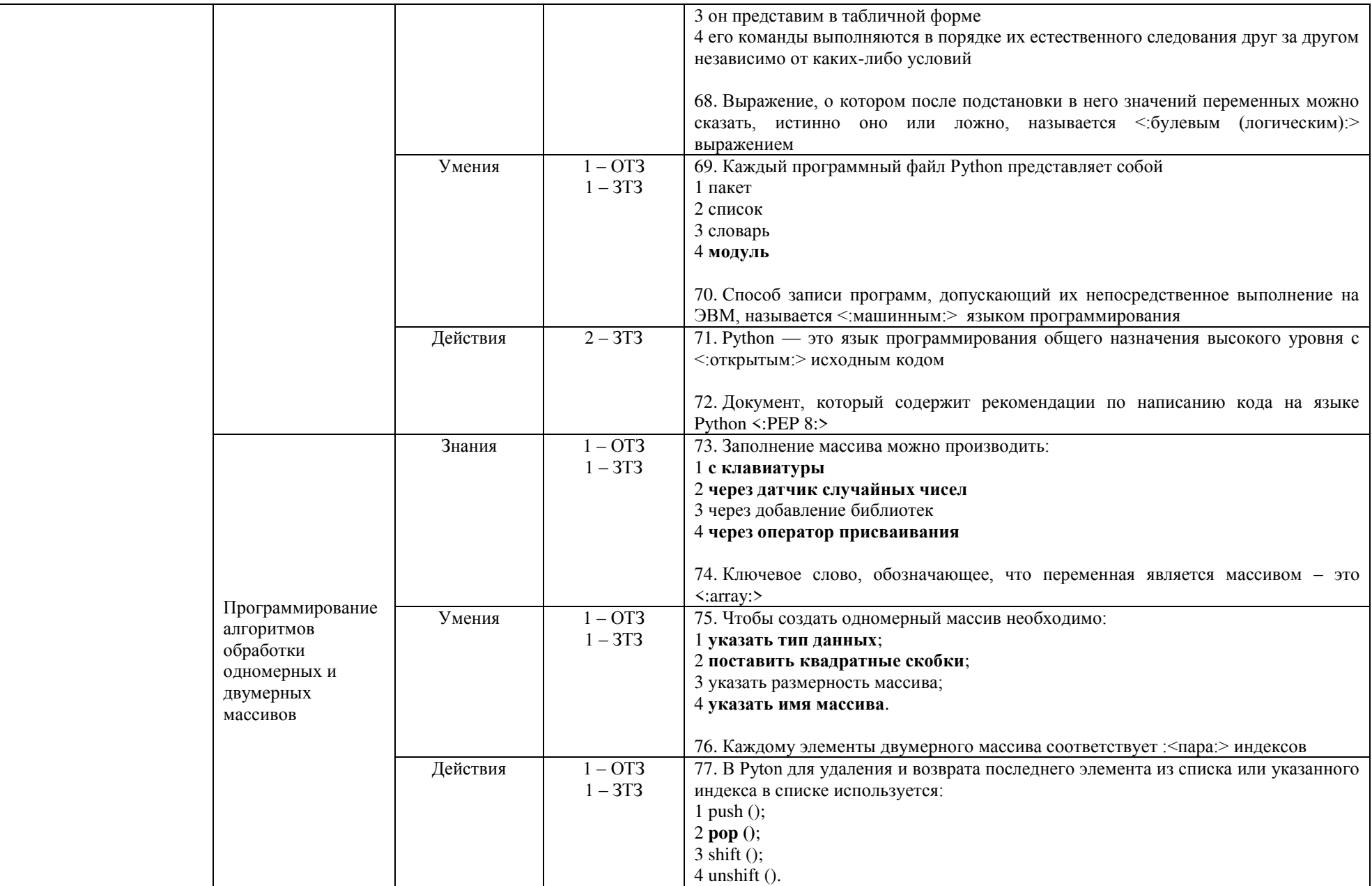

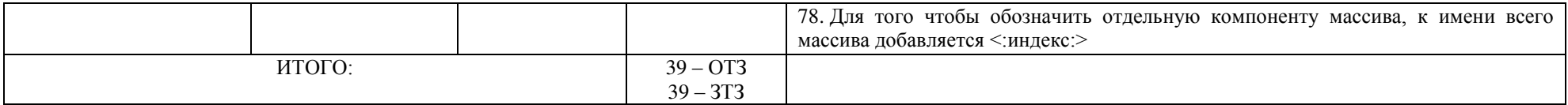

Ключ к ФТЗ: правильные ответы тестовых заданий закрытого типа выделены **жирным начертанием шрифта,** правильные ответы на вопросы открытого типа <:ограничены специальными символами:>.

Комплект ФТЗ хранится в электронной информационно-образовательной среде ЗабИЖТ ИрГУПС и обучающийся имеет возможность ознакомиться с ним.

Вариант теста для проведения текущего контроля и (или) промежуточной аттестации с использованием компьютерных технологий формируется из ФТЗ по дисциплине.

#### **3.4 Темы конспектов**

Темы конспектов выложены в электронной информационно-образовательной среде ЗабИЖТ ИрГУПС, доступной обучающемуся через его личный кабинет.

Ниже приведены темы конспектов, предусмотренные рабочей программой дисциплины.

#### Темы конспектов:

1. Информация, виды, классификация, свойства

2. Информатика. Историческое развитие. Современная структура информатики

3. Этапы становления информационного общества. Виды обществ, характеристики.

4. История развития вычислительной техники. Принципы работы, поколения ЭВМ.

5. Программное обеспечение ЭВМ. Уровни, классификация.

6. Операционные системы. Классификация, функции.

7. Компьютерные сети. Классификация компьютерных сетей. Топологии сетей. Передача данных в сети. Пакеты. Структура пакета. Глобальная компьютерная сеть Internet. Базовые и прикладные протоколы. Адресация в Internet.

8. Этапы решения задач на ЭВМ. Способы записи и требования к алгоритмам, базовые структуры. Обзор языков программирования высокого уровня. Типы данных. Функции. Модули. Программирование линейного алгоритма.

9. Программирование разветвляющихся процессов.

10. Программирование циклических процессов.

11. Программирование алгоритмов обработки одномерных и двумерных массивов.

#### **3.5 Перечень теоретических вопросов к экзамену** (для оценки знаний)

## **Раздел 1. Понятия информации и информатики. Общая характеристика процессов сбора, обработки и накопления информации**

1. Информация: определения, типы, характеристики.

2. Виды информации.

3. Качества информации.

4. Информационные процессы.

5. Информатика: определения, информационные противоречия.

6. Структура информатики и ее связь с другими науками.

7. Традиционное, индустриальное и информационное общества.

8. Промышленные революции: причины, следствия

9. Компьютеризация и информатизация: определения, отличия.

#### **Раздел 2. Вычислительная техника**

10. Поколения ЭВМ, основные параметры.

11. Понятие архитектуры ЭВМ. Общие принципы построения ЭВМ.

12. Классическая архитектура ЭВМ (принципы фон Неймана).

13. Внешние запоминающие устройства (на магнитных носителях, оптических, флэш и др.). Функциональное назначение, принцип работы.

14. Структура персонального компьютера. Назначение основных блоков ПК.

15. Устройства ввода и вывода. Функциональное назначение, характеристики, принцип работы. Классификация принтеров, классификация мониторов.

16. Кодирование информации. Определение, назначение, основные элементы (знак, символ, алфавит).

17. Кодирование текстовой информации. Кодовые таблицы символов.

18. Кодирование графической информации. Цветовые модели (RGB, CMYK)

19. Кодирование звуковой информации.

20. Системы счисления. Основные форматы представления чисел в компьютере. Преобразование не десятичного числа в десятичную форму.

#### **Раздел 3. Программное обеспечение информационных процессов**

21. Программное обеспечение компьютера. Классификация программных средств. 22. Понятие, назначение, основные составляющие операционной системы компьютера.

- 23. Классификация операционных систем компьютера.
- 24. Функции операционных систем компьютера.
- 25. Файлы и файловая структура персонального компьютера.
- 26. Программное обеспечение компьютера: понятие, основные функции.
- 27. Уровни программного обеспечения компьютера.
- 28. Классификация программного обеспечения.
- 29. Текстовый процессор. Назначение и основные функции.
- 30. Текстовый процессор. Работа с таблицами.
- 31. Текстовый процессор. Работа с формулами.
- 32. Текстовый процессор. Автоматизация работы.
- 33. Электронные таблицы. Назначение и основные функции.

34. Электронные таблицы. Абсолютная, относительная и смешанная адресация ячеек. Именование ячеек.

- 35. Электронные таблицы. Использование функций: назначение, принципы работы.
- 36. Электронные таблицы. Построение диаграмм, графиков.
- 37. Электронные таблицы: Решение уравнений

#### **Раздел 4. Локальные и глобальные сети**

- 38. Понятие компьютерной сети и сетевых технологий. Компоненты сети.
- 39. Преимущества компьютерной сети.
- 40. Основные требования, предъявляемые к современным компьютерным сетям.
- 41. Классификация компьютерных сетей.
- 42. Классификация локальных сетей.
- 43. Топологии локальных сетей.
- 44. Технологии передачи данных: преимущества, недостатки.
- 45. История появления и развития Интернет.
- 46. Протоколы Интернет: определение, виды.
- 47. Адресация в Интернет. Понятие WWW. Браузер понятие назначение и функции.

#### **Раздел 5.Алгоритмизация и программирование**

- 48. Этапы решения задач на ЭВМ.
- 49. Способы записи и требования к алгоритмам, базовые структуры.
- 50. Изображение алгоритма в виде блок-схемы
- 51. Обзор языков программирования высокого уровня.
- 52. Типы данных. Функции. Модули.
- 53. Программирование линейного алгоритма.
- 54. Программирование разветвляющихся процессов.
- 55. Программирование циклических процессов.
- 56. Программирование алгоритмов обработки одномерных массивов
- 56. Программирование алгоритмов обработки двумерных массивов.

#### **3.6 Типовые практические задания к экзамену** (для оценки умений)

Распределение практических заданий к экзамену находится в закрытом для обучающихся доступе. Разработанный комплект типовых практических заданий к экзамену не выставляется в электронную информационно-образовательную среду ЗабИЖТ ИрГУПС, а хранится на кафедре-разработчике в составе ФОС по дисциплине.

Ниже приведен образец типовых практических заданий к экзамену.

#### Образец типовых практических заданий к экзамену

Пример 1. В MS Word cоздать электронную анкету пользователя из 5 вопросов используя Элементы управления меню Разработчик.

Пример 2. Решить нелинейное уравнение с одной переменной  $2x^3 + 5x^2 + 0.4x - 20 = 0$ на отрезке [-1; 2] при Δx=0,2 средствами MS Excel с использованием метода Подбор параметра.

#### **3.7 Типовое практическое задание к экзамену**

(для оценки навыков и (или) опыта деятельности)

Распределение практических заданий к экзамену находится в закрытом для обучающихся доступе. Разработанный комплект типовых практических заданий к зачету не выставляется в электронную информационно-образовательную среду ЗабИЖТ ИрГУПС, а хранится на кафедре-разработчике в составе ФОС по дисциплине.

Ниже приведен образец типового практического задания к зачету.

Пример 1. Составьте таблицу начисления заработной платы работникам ООО «ВВЕРХ».

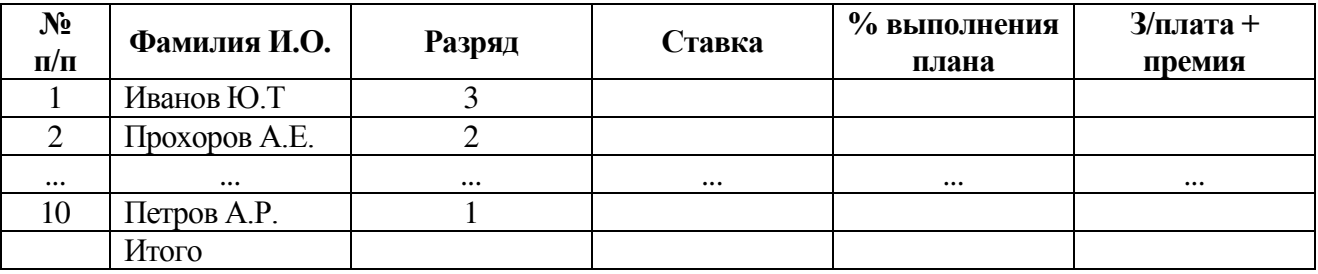

Формулы для расчетов:

Тарифная ставка определяется исходя из следующего:

- 1 360 руб. для 1 разряда;

- 1 692 руб. для 2 разряда;

- 1 957 руб. для 3 разряда.

Размер премиальных определяется исходя из следующего:

– выполнение плана ниже 100% – премия не назначается (равна нулю);

– выполнение плана 100–110% – премия 25% от ставки;

– выполнение плана выше 110% – премия 35% от ставки.

Построить диаграмму, показывающую размер заработной платы и тарифный разряд. На диаграмме использовать вспомогательную ось.

## **4 Методические материалы, определяющие процедуру оценивания знаний, умений, навыков и (или) опыта деятельности, характеризующих этапы формирования компетенций**

В таблице приведены описания процедур проведения контрольно-оценочных мероприятий и процедур оценивания результатов обучения с помощью оценочных средств в соответствии с рабочей программой дисциплины/практики.

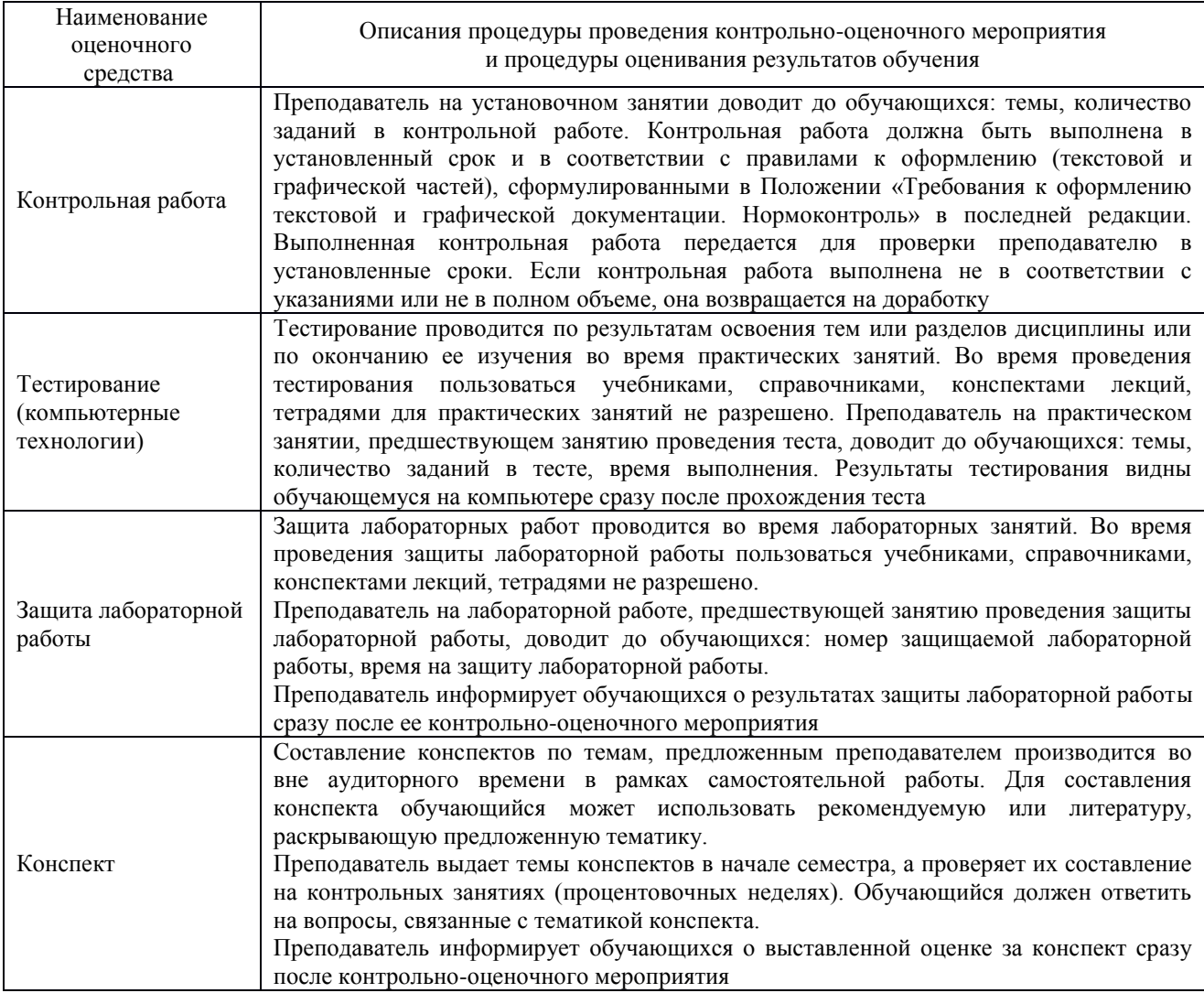

Для организации и проведения промежуточной аттестации составляются типовые контрольные задания или иные материалы, необходимые для оценки знаний, умений, навыков и (или) опыта деятельности, характеризующих этапы формирования компетенций в процессе освоения образовательной программы.

Перечень теоретических вопросов и типовые практические задания разного уровня сложности для проведения промежуточной аттестации обучающиеся получают в начале семестра через электронную информационно-образовательную среду ЗабИЖТ ИрГУПС (личный кабинет обучающегося).

## **Описание процедур проведения промежуточной аттестации в форме экзамена и оценивания результатов обучения**

Промежуточная аттестация в форме экзамена проводится путем устного собеседования по билетам или в форме компьютерного тестирования.

При проведении промежуточной аттестации в форме собеседования билеты составляются таким образом, чтобы каждый из них включал в себя теоретические вопросы и практические задания.

Билет содержит: два теоретических вопроса для оценки знаний и два практических задания (одно практическое задание для оценки умения, другое – для оценки навыков и (или) опыта деятельности. Теоретические вопросы выбираются из перечня вопросов к экзамену.

Распределение теоретических вопросов и практических заданий по экзаменационным билетам находится в закрытом для обучающихся доступе. Разработанный комплект билетов (25-30 билетов) не выставляется в электронную информационно-образовательную среду ЗабИЖТ ИрГУПС, а хранится на кафедре-разработчике ФОС на бумажном носителе в составе ФОС по дисциплине.

На экзамене обучающийся берет билет, для подготовки ответа на экзаменационный билет обучающемуся отводится время в пределах 45 минут. В процессе ответа обучающегося на вопросы и задания билета, преподаватель может задавать дополнительные вопросы.

Каждый вопрос/задание билета оценивается по четырехбалльной системе, а далее вычисляется среднее арифметическое оценок, полученных за каждый вопрос/задание. Среднее арифметическое оценок округляется до целого по правилам округления.

При проведении промежуточной аттестации в форме компьютерного тестирования вариант тестового задания формируется из ФТЗ по дисциплине случайным образом, но с условием: 50 % заданий должны быть заданиями открытого типа и 50 % заданий – закрытого типа.

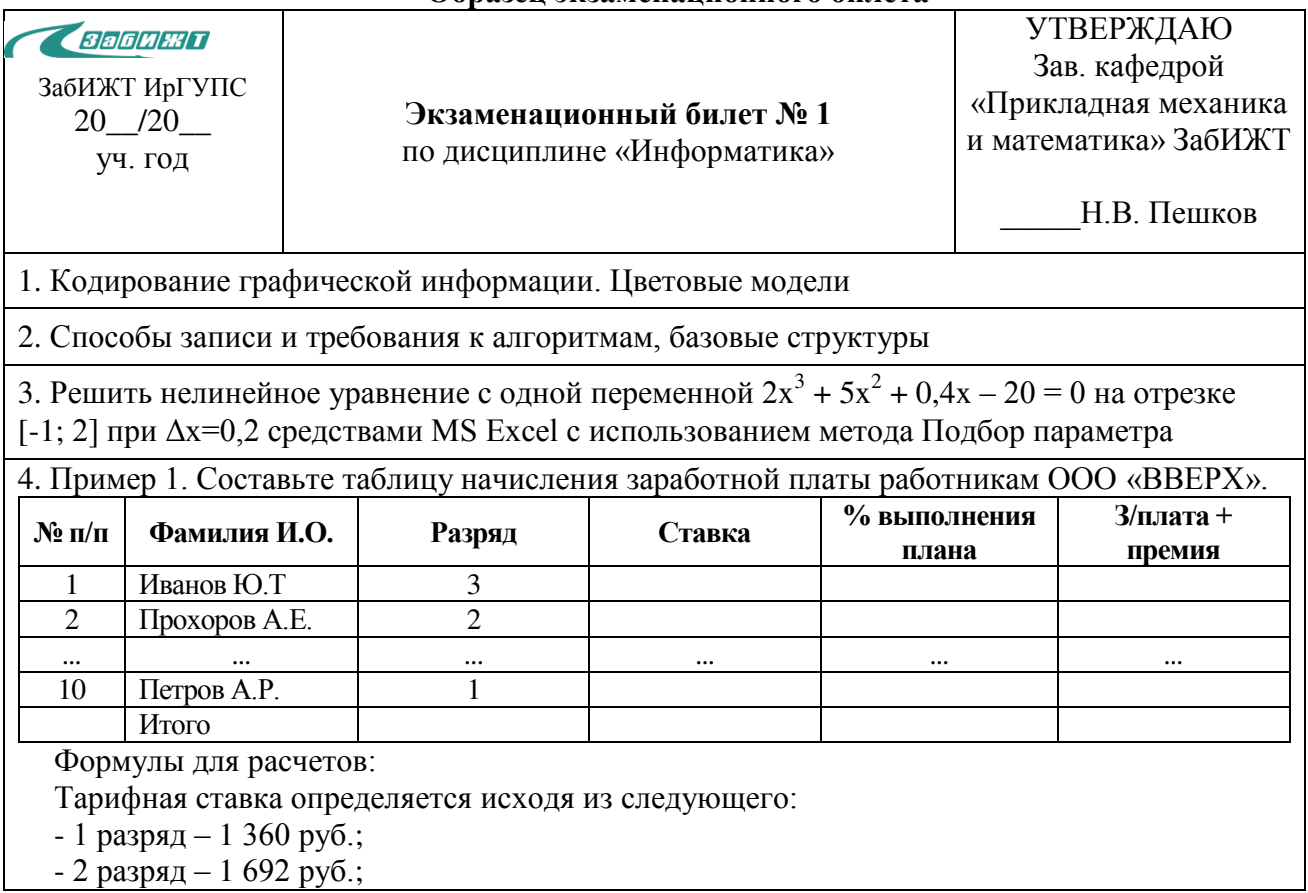

## **Образец экзаменационного билета**

- 3 разряд – 1 957 руб.

Размер премиальных определяется исходя из следующего:

- выполнение плана ниже 100% – премия 0% от ставки;

- выполнение плана 100–110% – премия 25% от ставки;

- выполнение плана выше 110% – премия 35% от ставки.

Построить диаграмму, показывающую размер заработной платы и тарифный разряд. На диаграмме использовать вспомогательную ось.

Составил: Картѐжников Д.А.